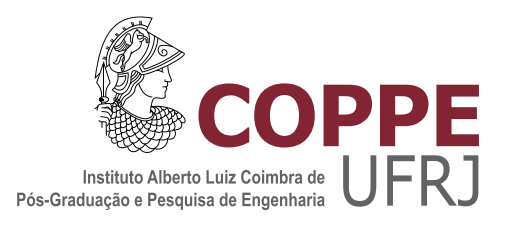

#### CONSTRUÇÃO SEMI-AUTOMÁTICA DE FUNÇÕES DE TRANSFERÊNCIA  $2\mathbf{D}$ BASEADA EM EXPLORAÇÕES INTERATIVAS

Daniel Ponciano dos Santos Barboza

Dissertação de Mestrado apresentada ao Programa de Pós-graduação em Engenharia de Sistemas e Computação, COPPE, da Universidade Federal do Rio de Janeiro, como parte dos requisitos necessários à obtenção do título de Mestre em Engenharia de Sistemas e Computação.

Orientador: Ricardo Guerra Marroquim

Rio de Janeiro Setembro de 2013

#### CONSTRUÇÃO SEMI-AUTOMÁTICA DE FUNÇÕES DE TRANSFERÊNCIA 2D BASEADA EM EXPLORAÇÕES INTERATIVAS

Daniel Ponciano dos Santos Barboza

DISSERTACÃO SUBMETIDA AO CORPO DOCENTE DO INSTITUTO ALBERTO LUIZ COIMBRA DE PÓS-GRADUAÇÃO E PESQUISA DE ENGENHARIA (COPPE) DA UNIVERSIDADE FEDERAL DO RIO DE JANEIRO COMO PARTE DOS REQUISITOS NECESSARIOS PARA A ´ OBTENÇÃO DO GRAU DE MESTRE EM CIÊNCIAS EM ENGENHARIA DE SISTEMAS E COMPUTAÇÃO.

Examinada por:

Prof. Ricardo Guerra Marroquim, D.Sc.

Prof. Antônio Alberto Fernandes de Oliveira, D.Sc.

Prof. Thomas Maurice Lewiner, D.Sc.

RIO DE JANEIRO, RJ – BRASIL SETEMBRO DE 2013

Barboza, Daniel Ponciano dos Santos

Construção Semi-Automática de Funções de Transferência 2D baseada em Explorações Interativas/Daniel Ponciano dos Santos Barboza. – Rio de Janeiro: UFRJ/COPPE, 2013.

[XIV,](#page-13-0) [50](#page-63-0) p[.: il.;](#page-8-0) 29, 7cm.

Orientador: Ricardo Guerra Marroquim

Dissertação (mestrado) – UFRJ/COPPE/Programa de Engenharia de Sistemas e Computação, 2013.

Referências Bibliográficas: p.  $49 - 50$ .

1. 2D transfer function. 2. interactive exploration. 3. Morse-Smale. I. Marroquim, Ricardo Guerra. II. Universidade Federal do Rio de Janeiro, COPPE, Programa de Engenharia de Sistemas e Computação. III. Título.

Aos meus avós Rita e Neil, que foram um exemplo de vida. Aos meus pais e minha irm˜a por sempre estarem ao meu lado. Aos meus tios pelo carinho.

# Agradecimentos

Gostaria de agradecer a todos que me apoiaram durante este trajeto.

Ao Ricardo, meu orientador, por sempre buscar agregar ao máximo a minha formação, pelo apoio e comprometimento não só o como como professor, mas como amigo.

Aos professores do LCG, que me inspiraram com conhecimento, dedicação e exemplos. E que dividem seu tempo fora de sala entre os alunos...

Aos caros amigos do LCG que contribuíram de formas diferentes sempre dispostos a ajudar, entre eles, Felipe, Túlio, Renato, Carlos, Vitor, e vocês que dividiram esse tempo no Laboratório em períodos diferentes e tornaram esse caminho mais suave.

À Mariana pela inspiração.

À minha família e a Mariane pelo apoio.

E ao povo brasileiro por manter instituições de ensino como a UFRJ.

Resumo da Dissertação apresentada à COPPE/UFRJ como parte dos requisitos necessários para a obtenção do grau de Mestre em Ciências (M.Sc.)

#### CONSTRUCÃO SEMI-AUTOMÁTICA DE FUNCÕES DE TRANSFERÊNCIA 2D BASEADA EM EXPLORAÇÕES INTERATIVAS

Daniel Ponciano dos Santos Barboza

Setembro/2013

Orientador: Ricardo Guerra Marroquim

Programa: Engenharia de Sistemas e Computação

Apresenta-se, nesta tese, um método semi-automático para criação de funções de transferência de duas dimensões.

Primeiramente, baseado na teoria de Morse-Smale, uma função de transferência é criada automaticamente a partir de um histograma 2D. Em um segundo momento, através de uma estrutura de grafos com pesos dinâmicos nas arestas, é possível ajustar as regiões definidas originalmente.

Os ajustes se dão por meio de subdivisões interativas, baseadas nos mesmos parâmetros do passo automático, de acordo com a região de interesse que se deseja visualizar. Estas subdivisões controladas permitem uma exploração do volume com maior flexibilidade que métodos automáticos.

Abstract of Dissertation presented to COPPE/UFRJ as a partial fulfillment of the requirements for the degree of Master of Science (M.Sc.)

#### CONSTRUCTION OF SEMI-AUTOMATIC 2D TRANSFER FUNCTION BASED ON INTERACTIVE EXPLORATIONS

Daniel Ponciano dos Santos Barboza

September/2013

Advisor: Ricardo Guerra Marroquim

Department: Systems Engineering and Computer Science

In this work, we present a semi-automatic method to create two dimensions transfer functions.

Firstly, based on Morse-Smale theory, a transfer function is build automatically from a 2D histogram. Then, through a graph structure with dynamic weights for the edges, it is possible to adjust the regions originally created.

The adjustments are given by interactive subdivisions, based on the same parameters of the automatic step, according to the desired region to be visualized. These controled subdivisions allow for a flexible a volume exploration.

# Sumário

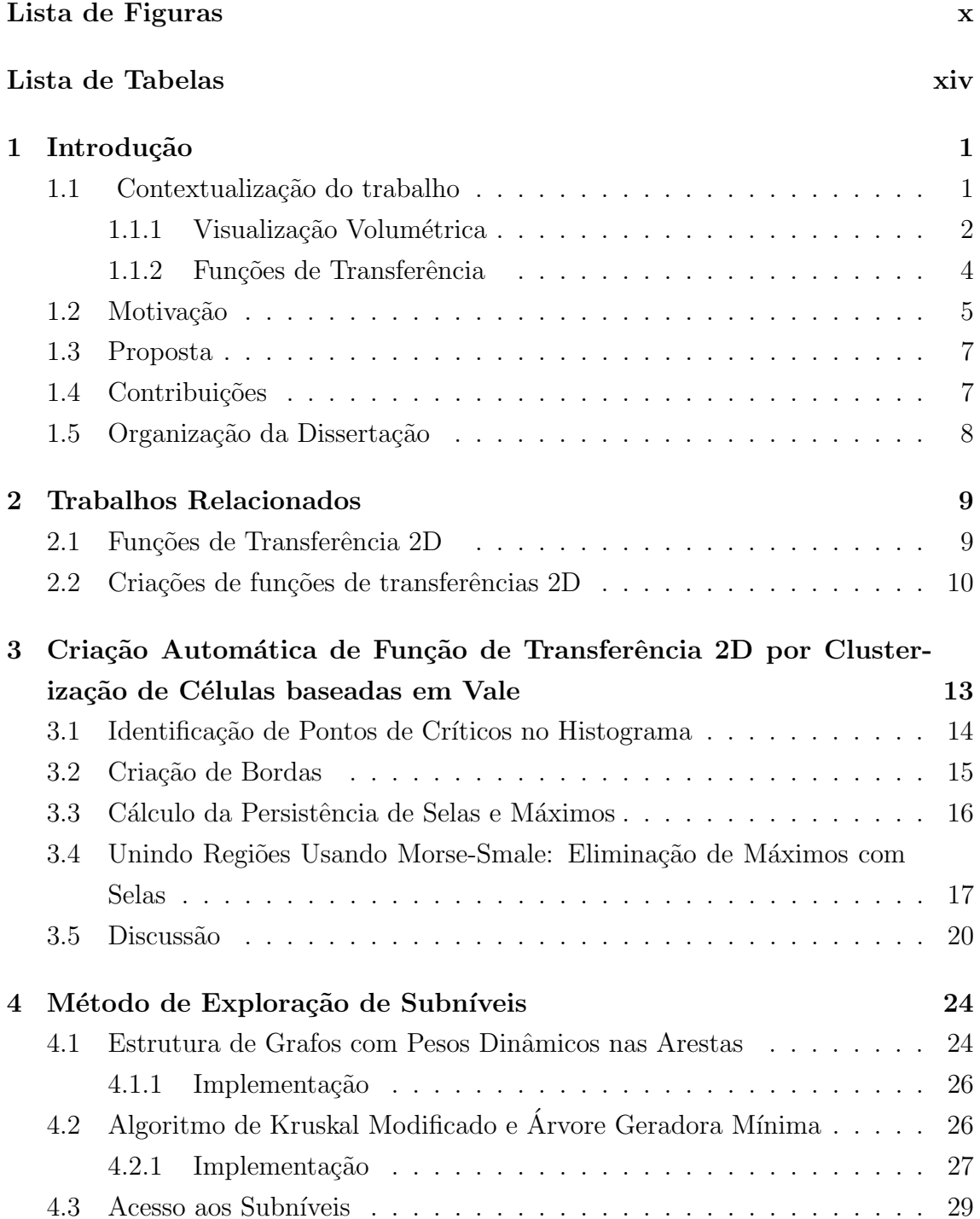

<span id="page-8-0"></span>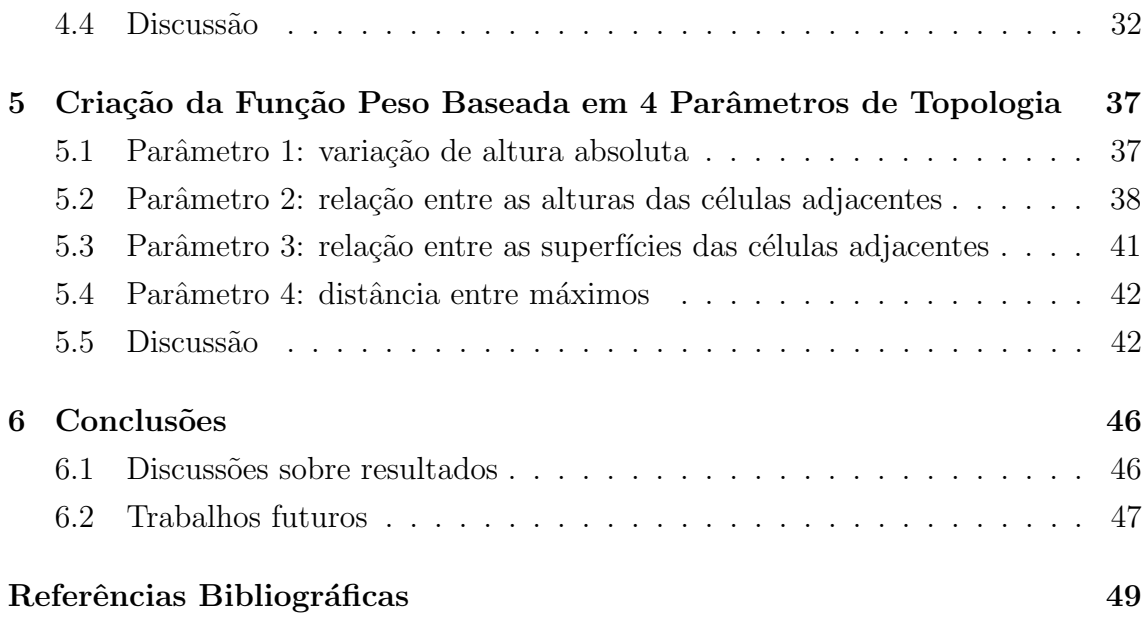

# <span id="page-9-0"></span>Lista de Figuras

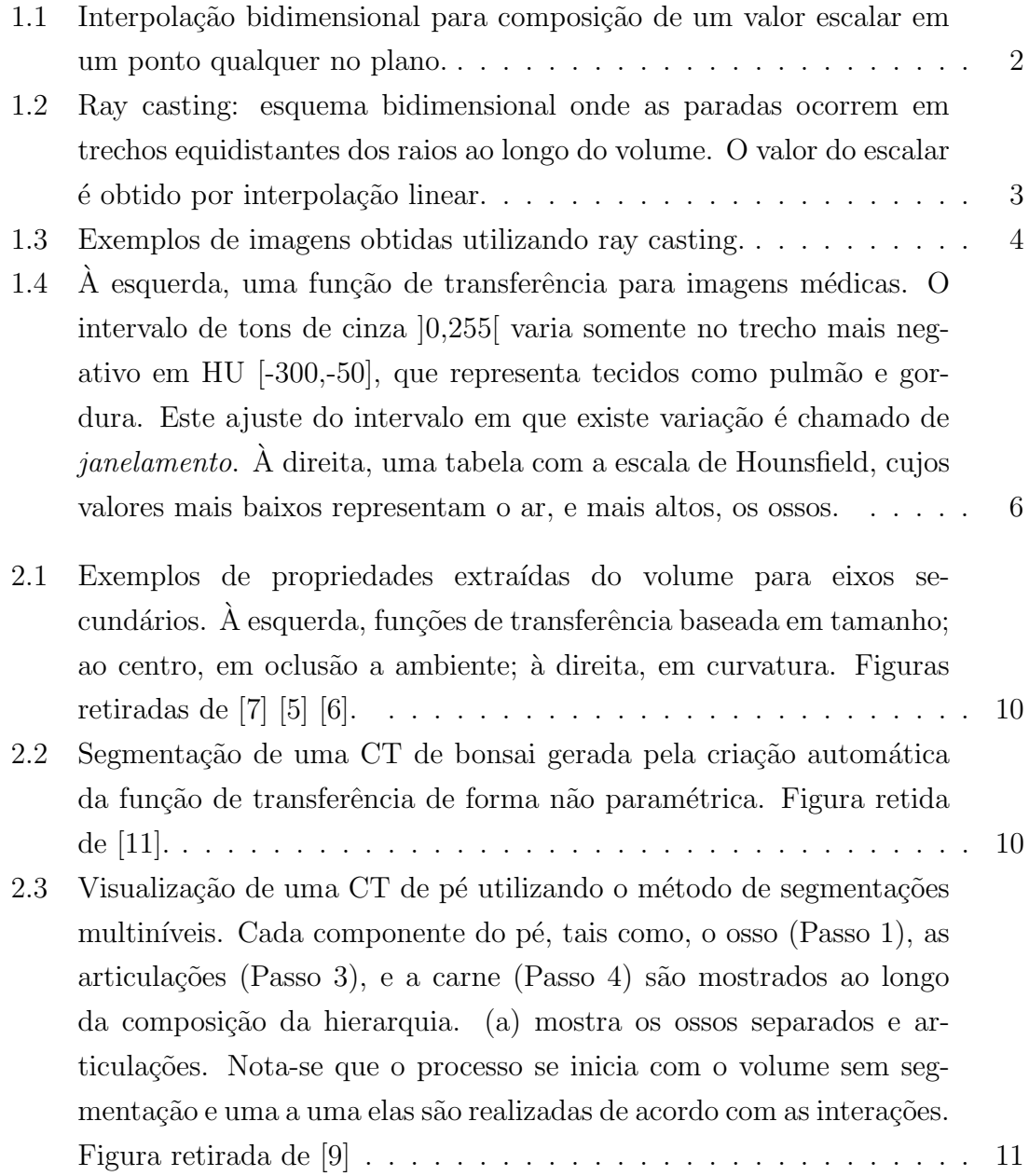

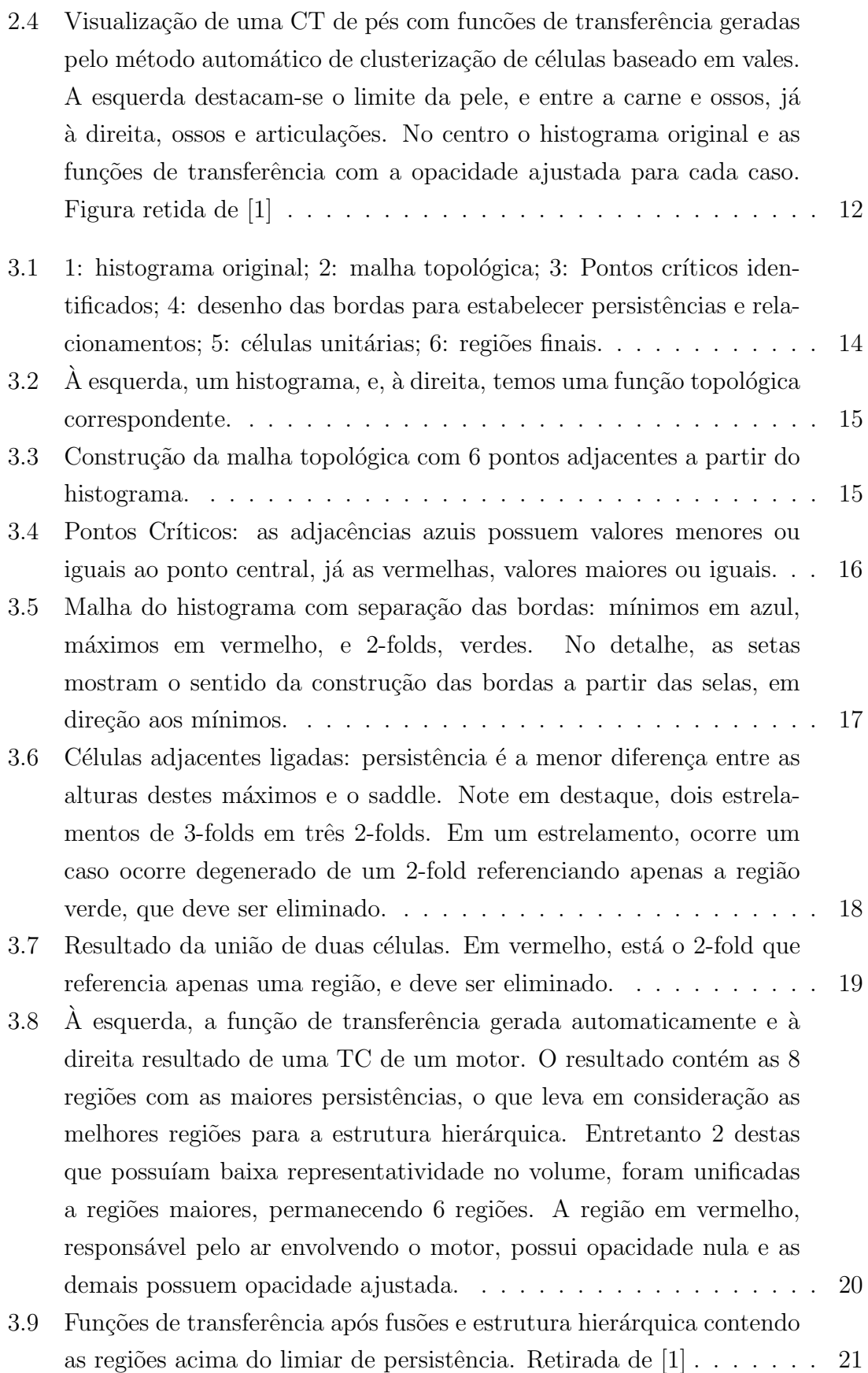

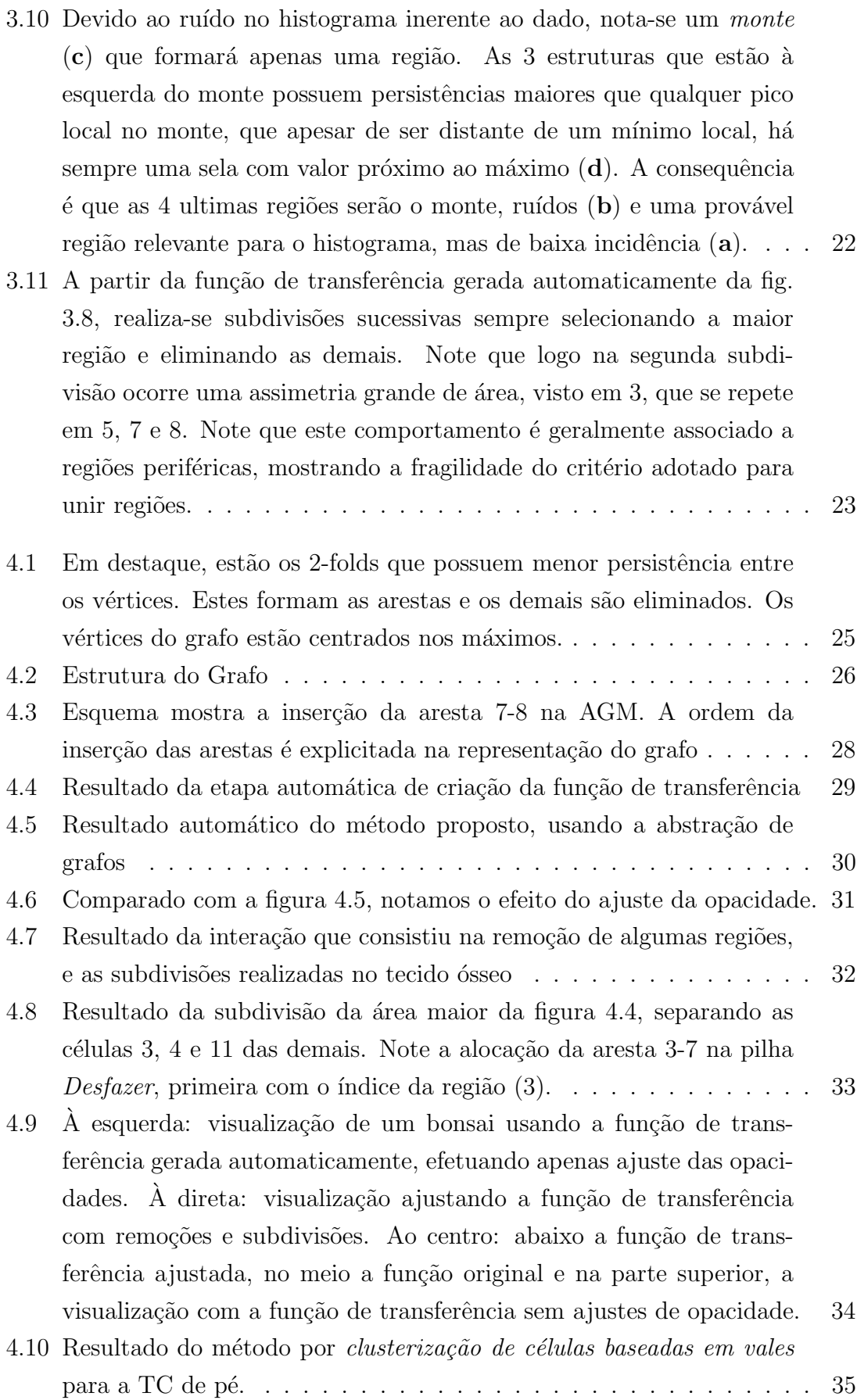

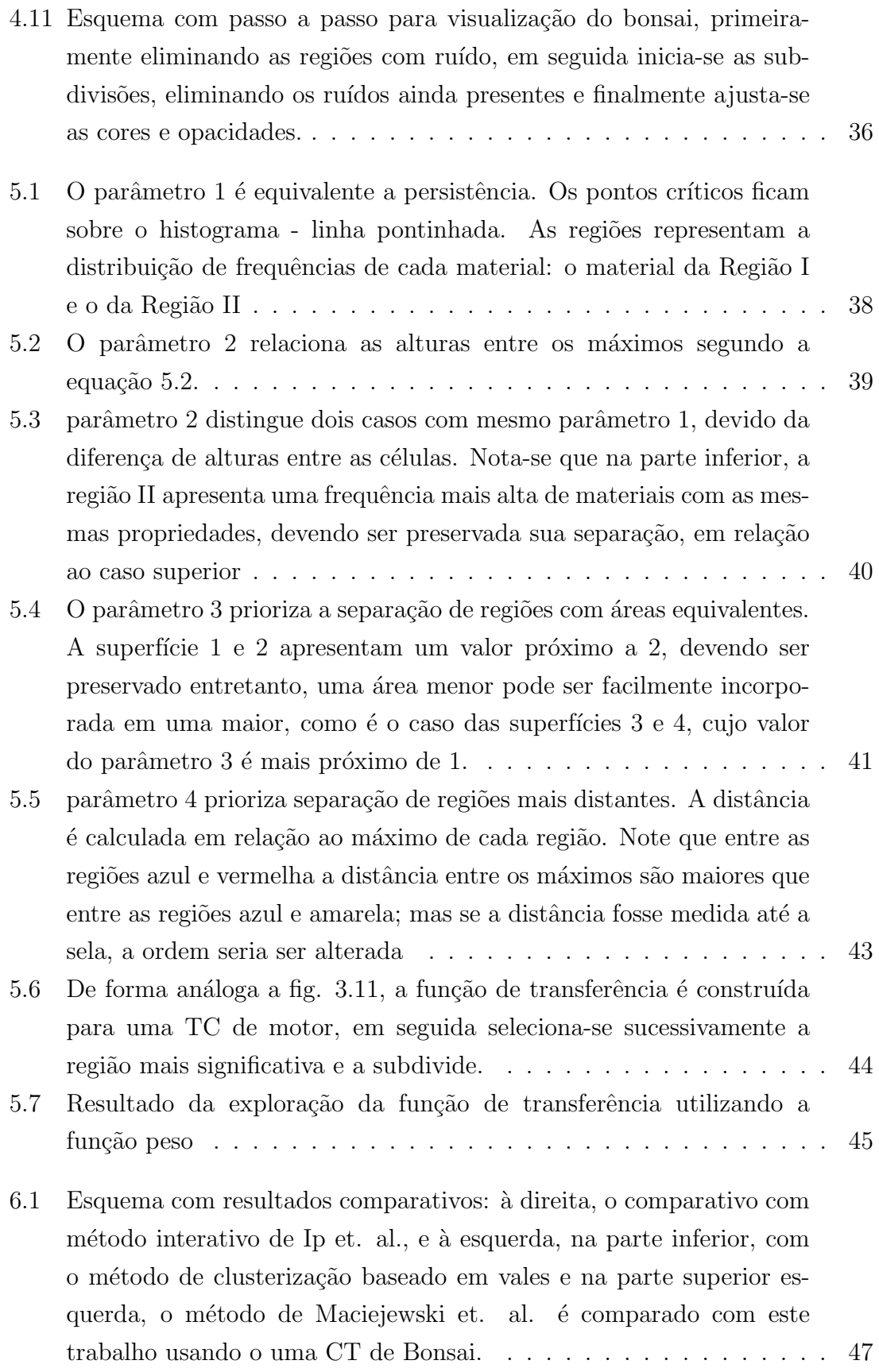

# <span id="page-13-1"></span><span id="page-13-0"></span>Lista de Tabelas

4.1 Comparação do tempo de execução em um conjunto de dados  $\ldots$  . 34

# <span id="page-14-0"></span>Capítulo 1

## Introdução

Este capítulo visa, em linhas gerais, esclarecer a importância deste trabalho, assim como introduzir alguns conceitos básicos para melhor compreensão.

Na computação gráfica, há o amplo campo da visualização, que busca exibir da melhor forma os dados. Mais especificamente, ao utilizarmos a visualização volumétrica, há a necessidade de distinguir regiões translucidas em um volume, para que possamos identificar qual sua composição.

Neste processo de obtenção de uma visualização clara, existe o estudo das funções de transferência. Estas funções são as responsáveis pela coloração e opacidade de materiais distintos.

Como esses dados volumétricos são obtidos geralmente por tomografias ou ressonâncias magnética, a composição deste objeto é desconhecida, e a visualização está diretamente associada a idéia de exploração do volume. O objetivo deste trabalho é criar funções de transferências ajustáveis de acordo com a sensibilidade e necessidade de quem analisa o dado. A construção inicial ocorre a partir do histograma, que mede a concentração de cada tipo unidade volumétrica existente no volume, segundo uma determinada propriedade.

Adiante, serão introduzidos alguns conceitos básicos. O primeiro assunto abordado são as visualizações volumétricas, que ilustra como ocorre o processo computacional para visualizar os dados, seguido por um tópico sobre funções de transferência.

#### <span id="page-14-1"></span>1.1 Contextualização do trabalho

Nesta seção, são apresentados conceitos relevantes para o acompanhamento da proposta de trabalho.

Antes de falarmos sobre criação de funções de transferência 2D, é preciso explicar os principais pontos a respeito de visualização volumétrica. Da mesma forma, falaremos também sobre o papel da função de transferência neste tipo de visualização.

#### <span id="page-15-0"></span>1.1.1 Visualização Volumétrica

Há diferentes representações computacionais de objetos gráficos. Entre estas, utilizaremos os dados volumétricos, cuja unidade mínima são pequenos volumes chamados de voxels. Estes podem ter formas de tetraedros, octaedros ou paralelepípedos, sendo o último caso, a representação mais comum.

Cada voxel, contém um valor escalar associado. No espaço contínuo, cada ponto pode ter um valor associado ponderado pelos valores dos voxels vizinhos, inversamente proporcionais a distância deste ponto ao centro dos respectivos voxels. Este conceito ilustra que, apesar de ser uma representação discreta, podemos amostrar em um espaço continuo, permitindo assim obtermos resoluções diferentes para o mesmo modelo. A figura [1.1](#page-15-1) mostra como ocorre uma interpolação no caso bidimensional (não volumétrico), para que o esquema seja de fácil compreensão.

$$
Média = \frac{S_1.(diag - d_1) + S_2.(diag - d_2) + S_3.(diag - d_3) + S_4.(diag - d_4)}{4.diag - d_1 - d_2 - d_3 - d_4}
$$
(1.1)

<span id="page-15-1"></span>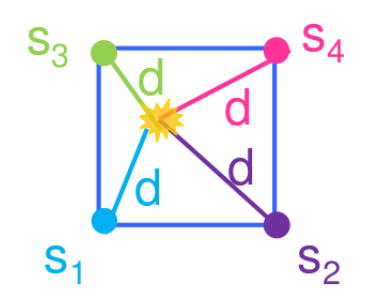

Figura 1.1: Interpolação bidimensional para composição de um valor escalar em um ponto qualquer no plano.

Para visualizar um dado volumétrico, é necessário *enxergar* dentro do volume, e para tal, o ray casting é uma técnica de visualização clássica. A resolução da imagem visualizada ´e definida por uma matriz de raios que partem da tela. Cada raio atravessa todo volume, e quando para, ocorre um processamento, onde podemos obter um valor escalar distinto. Como observamos no modelo da figura [1.2,](#page-16-0) existem algumas estratégias para caminharmos ao longo de um raio.

Antes de detalharmos o processamento do ray casting, é importante destacar que para cada ponto no espaço, não estamos processando números, mas sim cores e opacidades, afinal, para enxergar dentro do modelo, o volume deve ser translúcido. As funções de transferência transformam os escalares em cores, que será objeto de estudo da próxima subseção.

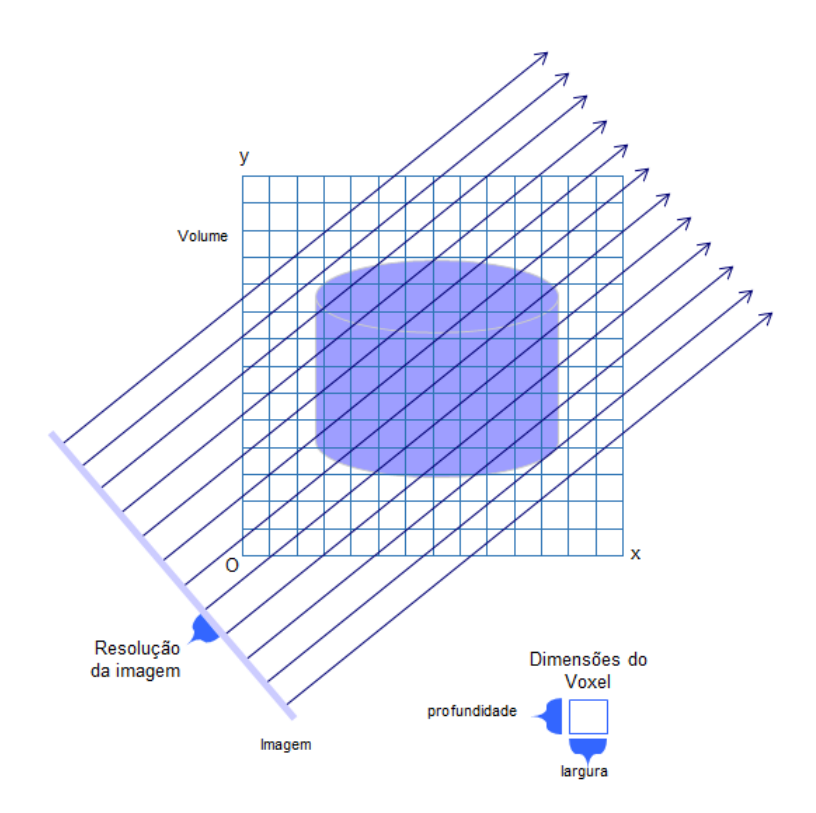

<span id="page-16-0"></span>Figura 1.2: Ray casting: esquema bidimensional onde as paradas ocorrem em trechos equidistantes dos raios ao longo do volume. O valor do escalar é obtido por interpolação linear.

O ray casting nada mais é do que um procedimento para caminharmos através destes raios compondo as cores. Ao colocarmos uma folha de plástico translúcido com determinada cor, amarelo, exemplo, pr´oximo ao rosto; antes de olharmos para o horizonte, notamos que tudo que ´e observado fica amarelado. Se o papel for muito transparente, a imagem fica pouco amarela, e se for mais opaco, percebemos menos o fundo, e mais o amarelo.

Com essa observação, seguiremos a mesma linha de raciocínio no modelo de ray casting: se o primeiro ponto de parada tem uma cor, colocamos esta como a cor do pixel da imagem nas coordenadas de onde partiu o raio. Em cada distância percorrida, é armazenado a combinação linear da cor do ponto em que o raio parou, com as cores dos voxels seguintes. A ponderação é realizada usando o conceito de opacidade do ponto de parada para sua cor, e consequentemente, transparência, para a cor dos pixels seguintes.

Como apresentado em *Volume rendering* [\[14\]](#page-63-2), seguem abaixo as equações clássicas. O livro de Engel et. al. [\[15\]](#page-63-3) detalha o processo de ray casting e algumas técnicas avançadas de visualização.

$$
CorAcum_i = CorAcum_{i+1} + TranspAcum_{i+1}.Cor_i \tag{1.2}
$$

$$
TranspAcum_i = TranspAcum_{i+1}.(1 - Opac_i)
$$
\n(1.3)

Vale ressaltar que a opacidade é o complemento da transparência, e que ambos somam 1; fazendo uma simples combinação linear da cor de um ponto com as cores atrás deste, na equação 1.1. Na equação 1.2 ocorre a composição da transparência acumulada para o ponto de parada i, multiplicando pela transparência do ponto atual, a cada iteração. O processo é uma recursão e os valores iniciais são descritos nas equações [1.3](#page-17-1) e 1.4. A figura 1.3 mostra alguns exemplos de ray casting.

$$
CorAcum_n = Cor_n \tag{1.4}
$$

<span id="page-17-1"></span>
$$
TranspAcum_n = (1 - Opac_n)
$$
\n(1.5)

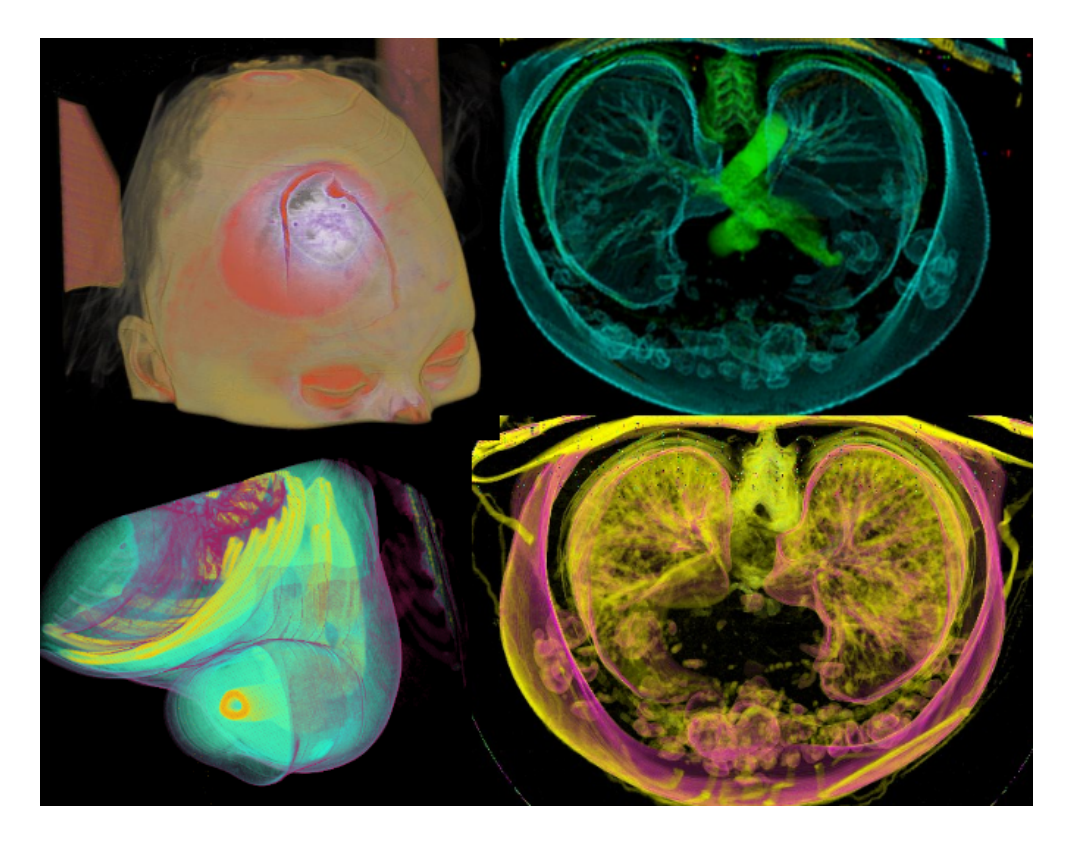

Figura 1.3: Exemplos de imagens obtidas utilizando ray casting.

Entre os métodos de aquisição dos escalares para dados volumétricos, destaca-se aparelhos de tomografias computadorizadas (CT) e de ressonância magnética (MRI) cuja aplicação é vista na indústria, arqueologia, e principalmente, na medicina. O primeiro armazena a radiodensidade, e o segundo, em linhas gerais, sequencias (T1, T2...) proporcionais a frequência de água no objeto detectado através do campo magnético do número de spin das moléculas de H2O.

#### <span id="page-17-0"></span>1.1.2 Funções de Transferência

Para visualização de diversas representações com um valor escalar atribuído a cada voxel é necessário uma transformação do espaço de uma dimensão (caraterística armazenada), para o espaço quatro dimensões, onde as três primeiras representam a cor, e a ultima, a opacidade deste voxel.

Esta transformação é chamada de **Função de Transferência**. Neste trabalho utilizamos o ray casting como método de visualização, apresentado na subseção anterior. A função de transferência, portanto, transforma o valor escalar de um voxel em uma cor com determinada transparência.

A construção destas funções de transferência não é um problema trivial, visto que não é intuitivo, e muitas vezes é empírico. A função define um tipo de material, através de um intervalo de escalares similares, apresentando cor  $e/\alpha$ u opacidades semelhantes; em contrapartida, distinguindo muitas vezes valores escalares próximos em dois materiais distintos. Na figura [1.3](#page-17-1) à direta, utilizando o mesmo dado, um exame de tórax, é possível destacar o esôfago na parte superior em verde. Enquanto no canto inferior direto, destacam-se as artérias levando o sangue para ser filtrado nos rins e o retornando em veias em magenta; e em amarelo, a coleta da urina nas pirâmides de malpighi. Tais segmentações são realizadas através de funções de transferências distintas.

Nota: O intervalo de valores possíveis para estes escalares geralmente está entre 0 a 255 em valores inteiros. Entre o método de aquisição e o armazenamento dos dados, ocorre uma transformação linear, que no caso da CT é a transformação linear do coeficiente de atenuação ( $\mu$ X) médio do voxel comparado com a radiodensidade de ´agua destilada, conhecido como escala de unidade de Hounsfield (HU), ilustrado na figura [1.4.](#page-19-0) Em seguida, uma nova transformação linear permite armazenar os valores da escala de Hounsfield para o intervalo [0,255].

Geralmente os dados volumétricos possuem apenas um valor escalar obtido no processo de aquisi¸c˜ao, mas muitas vezes materiais distintos apresentam o mesmo valor de radiodensidade. Para contornar este problema, e n˜ao representarmos a parte externa de uma veia com as mesmas cores que os ossos da m˜ao, procuramos uma outra característica que os diferenciem. Estas funções de transferência, que mapeiam n˜ao s´o o valor escalar, mas uma segunda propriedade, s˜ao chamadas de funções de transferência 2D, que serão melhor explicadas adiante.

#### <span id="page-18-0"></span>1.2 Motivação

A dificuldade de obtenção de uma função de transferência é um problema recorrente para o usuário leigo, seja referente ao conhecimento técnico sobre o dado a ser analisado, ou sobre sua incompreensão a respeito da visualização científica em si. Apesar de um médico de saber quais informações são relevantes para um exame radiológico, a manipulação, ou até mesmo a compreensão de uma função de transferência geralmente não é intuitiva ou trivial; assim como um pesquisador da linha

<span id="page-19-0"></span>Escala de Hounsfield

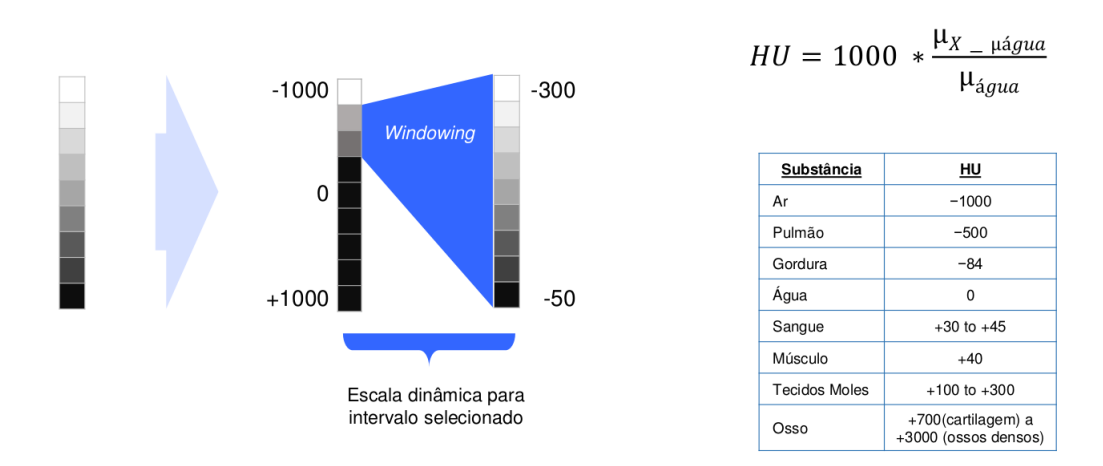

Função de Transferência em IM (1D)

Figura 1.4: À esquerda, uma função de transferência para imagens médicas. O intervalo de tons de cinza ]0,255[ varia somente no trecho mais negativo em HU [-300,-50], que representa tecidos como pulm˜ao e gordura. Este ajuste do intervalo em que existe variação é chamado de *janelamento*. À direita, uma tabela com a escala de Hounsfield, cujos valores mais baixos representam o ar, e mais altos, os ossos.

de computação de gráfica muitas vezes questiona se o resultado de uma segmentação  $\acute{e}$  consistente para a área fim, no caso, a radiologia.

Para suprir tais necessidades, métodos automáticos, como Structuring Feature Space: A Non-Parametric Method for Volumetric Transfer Function Generation [\[11\]](#page-63-1), buscam atender tais necessidades mitigando o impacto de testes empíricos e penosos para uma função de transferência consistente. Em comum, estes métodos levam em consideração que "um ser humano raramente é capaz de distinguir mais de 5 cores", segundo Healey  $[13]$ . Entretanto, apesar de apresentarem resultados satisfatórios em um primeiro momento, as escolhas de quais regiões devem ser suprimidas ou priorizadas passam pelo crivo do m´etodo, com pouca flexibilidade para o analista do dado.

Em radiologia médica, alguns casos são particularmente difíceis de identificar, como a região do pescoço. Para auxiliar problemas como esse, o detalhamento destas regi˜oes deveria ser maior que nas demais partes do corpo, o que implicaria um conhecimento técnico por parte do usuário ou uma simples limitação do método.

Ainda no caso da radiologia, as funções de transferência são, em maioria, 1D. Além da distinção vista anteriormente, proporcionada pelas funções de transferência 2D, persiste o problema da geração e da segmentação de regiões críticas de acordo com as necessidades de quem as analisa.

#### <span id="page-20-0"></span>1.3 Proposta

Motivado pela necessidade de acessar de forma intuitiva a função de transferência, a proposta de trabalho é desenvolver um método exploratório para criação de uma FT 2D. Este baseia-se na teoria de Morse-Smale para criação de funções flexíveis, permitindo uma subdivisão interativa de regiões homogêneas.

Trata-se de um modelo interativo para ajustes significativos na função de transferência gerada automaticamente, permitindo explorar o volume através de subdivisões no limite da resolução do histograma. A idéia é que além de obter regiões de interesse, ou *region of interest* (ROI), para visualização, seja possível refinar a sensibilidade desta ROI para aumentar o n´ıvel de detalhes de maneira interativa e controlada.

Um tipo de separação comum em dados médicos é entre ar, pele, músculos e tecidos moles, e ossos. Mas se quisermos olhar apenas os tecidos moles? Mais especificamente um tumor em determinado órgão. Se o método de criação da FT não fez tal separação automaticamente, fica inviável segmentar essa região. Mas se pudéssemos aumentar o nível da diferenciação de regiões? Mas isto implicaria poluir a visualização, entretanto o método fornece um meio de remover regiões fora do interesse, e subdividir um material espec´ıfico buscando refinar estas nuances sem comprometer a visualização, e levando em consideração que tipo de informação deve ser analisada através de um processo guiado.

#### <span id="page-20-1"></span>1.4 Contribuições

Para construção das células originais, menores regiões possíveis a partir de um his-tograma, o trabalho de Wang et. al. [\[1\]](#page-62-6) gera uma segmentação do histograma baseada na teoria de Morse-Smale [\[2\]](#page-62-7) utilizando hierarquias topológicas dos trabalhos de Edelsbrunner et. al. [\[3\]](#page-62-8) [\[4\]](#page-62-9). Esta abordagem funciona como base para a formação das células originais desta dissertação, utilizando conceitos da teoria de Morse-Smale e malhas topológicas para segmentação do histograma. A abordagem para o problema se distingue ao solucionar o problema de juntar estas células, levando em consideração outros critérios para formação das regiões.

Finalmente, métodos exploratórios como de Ip et. al. [\[9\]](#page-62-5) fornece uma interação intuitiva de modo a tornar o processo exploratório menos complexo baseado em cores e subdivisões hierárquicas. Este processo de exploração inspirou a utilização de uma estrutura mais ágil e dinâmica para este trabalho, tornando a formação de regiões e suas divisões um processo mais simples, através de uma abstração para grafos.

#### <span id="page-21-0"></span>1.5 Organização da Dissertação

Esta dissertação é composta por cinco capítulos. O primeiro é a introdução finalizada nesta seção. O segundo descreve alguns trabalhos relacionados e o terceiro detalha o trabalho de Automating Transfer Function Design with Valley Cell-Based Clustering of  $2D$  Density Plots  $[1]$  que contribuiu diretamente para formação de regiões usando a teoria de Morse-Smale.

Os capítulos seguintes, quatro e cinco, descrevem a proposta deste trabalho dividida em Método de Exploração de Subníveis e Criação de Função Peso Baseada em 4 Parâmetros de Topologia.

Finalmente, o último capítulo, encerra a discussão e aborda trabalhos futuros.

# <span id="page-22-0"></span>Capítulo 2

## Trabalhos Relacionados

Neste capítulo, serão discutidos alguns trabalhos anteriores referentes à construção de funções de transferência de duas dimensões.

Primeiramente, detalharemos melhor as funções de transferência 2D e em seguida abordaremos alguns processos para sua construção.

#### <span id="page-22-1"></span>2.1 Funções de Transferência 2D

Nas funções de transferência 1D, a intensidade do voxel é mapeada em uma determinada cor e opacidade. As funções de transferência multidimensionais são obtidas através de diversos eixos relacionados a características dos dados. Além do valor escalar de cada voxel, é possível extrair diversas propriedades através do processamento do dado volumétrico. Novos eixos mensurando estas informações são gerados, e para cada combinação destas dimensões, uma determinada região é mapeada. A criação deste novo escalar baseado nestas propriedades do volume deve ser linearmente independente do escalar gerado no processo de aquisição.

Define-se portanto o subespaço vetorial de duas dimensões, como **função de** transferência de duas dimensões. Analogamente ao intervalo de reta na função de transferência 1D, uma região da superfície define um determinado material com  $\cot e/\omega$  opacidade específica.

Destacam-se alguns trabalhos relacionados à obtenção de uma nova propriedade do material, entre estes as funções de transferência 2D com base na magnitude do gradiente proposta por Levoy [\[8\]](#page-62-10), baseada na curvatura, por Kindlmann et. al. [\[7\]](#page-62-2), no tamanho [\[5\]](#page-62-3), e em oclus˜ao de ambiente [\[6\]](#page-62-4), por Costa et. al. Entretanto, a adição de dimensões torna ainda mais complexo o problema de criar uma função de transferência. Na figura [2.1](#page-23-1) estão algumas imagens geradas através de funções de transferência 2D.

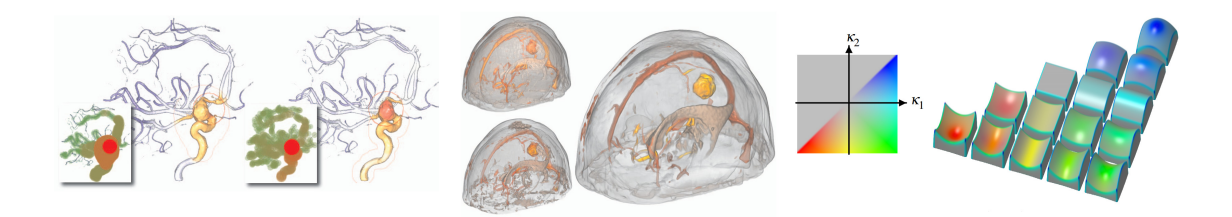

Figura 2.1: Exemplos de propriedades extraídas do volume para eixos secundários. A esquerda, funções de transferência baseada em tamanho; ao centro, em oclusão a ambiente; à direita, em curvatura. Figuras retiradas de [\[7\]](#page-62-2) [\[5\]](#page-62-3) [\[6\]](#page-62-4).

### <span id="page-23-1"></span><span id="page-23-0"></span>2.2 Criações de funções de transferências 2D

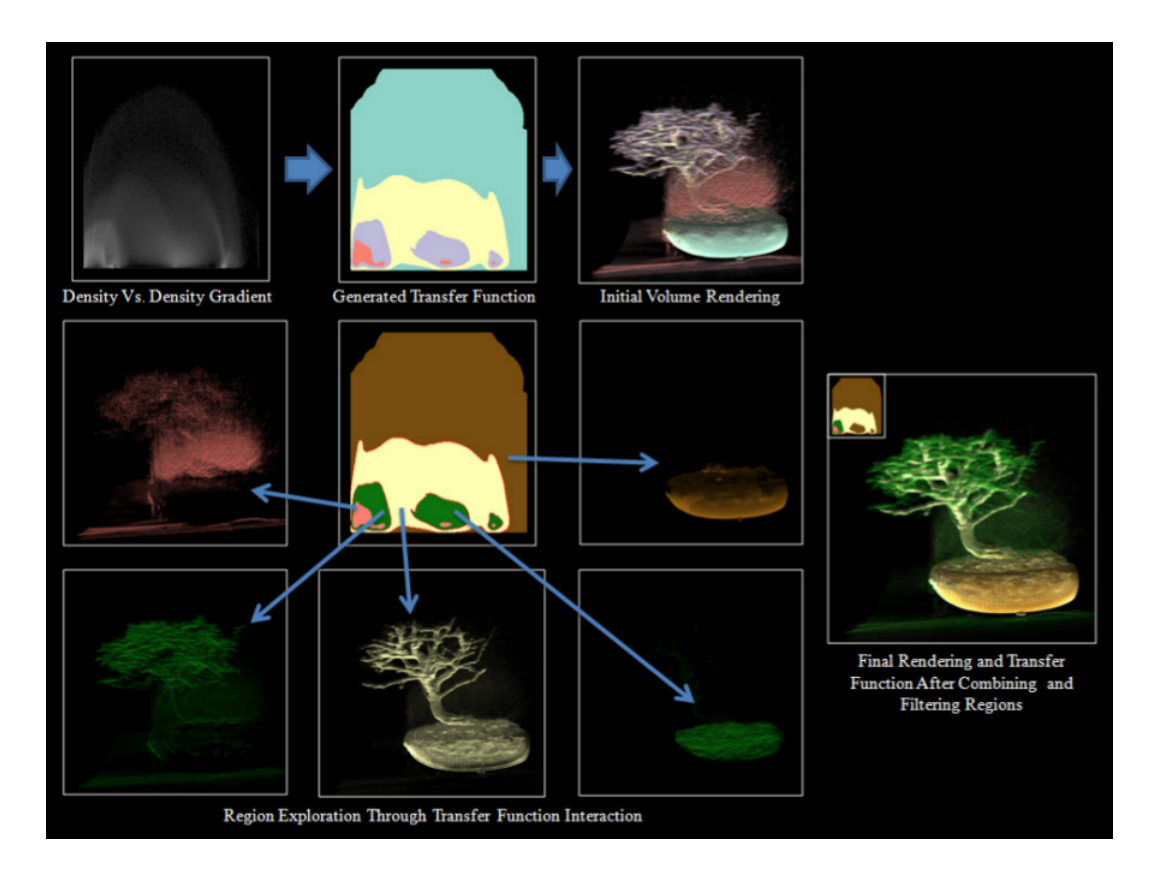

<span id="page-23-2"></span>Figura 2.2: Segmentação de uma CT de bonsai gerada pela criação automática da função de transferência de forma não paramétrica. Figura retida de [\[11\]](#page-63-1).

O problema de obtenção de função de transferência é complexo devido aos diversos tipos de eixos, e, geralmente, à falta de conhecimento sobre o dado a ser visualizado. Portanto, vários trabalhos buscam construir automaticamente funções de transferência. Entre estes, Tzeng et. al. [\[10\]](#page-63-5) constrói funções de transferência de alta dimensão, Maciejewski et. al. [\[11\]](#page-63-1) as constrói de forma não-paramétrica, usando um kernel de densidade para agrupar voxels semelhantes. A figura [2.2](#page-23-2) mostra o esquema para geração automática da função de transferência referenciado por

#### Maciejewski [\[11\]](#page-63-1).

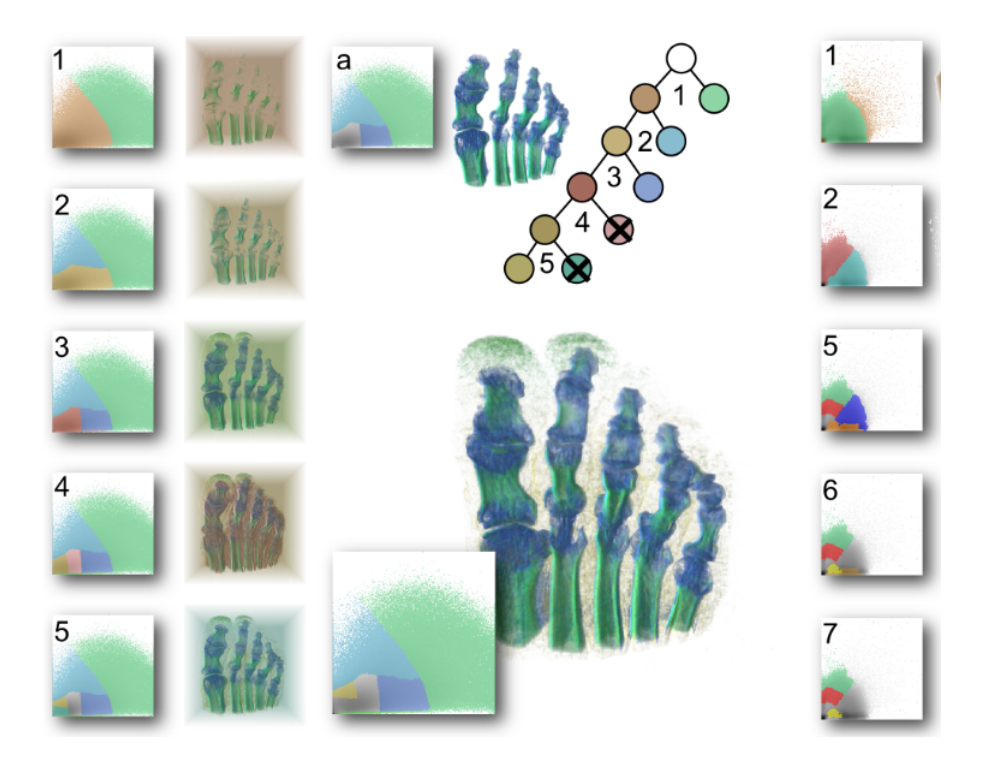

Figura 2.3: Visualização de uma CT de pé utilizando o método de segmentações multiníveis. Cada componente do pé, tais como, o osso (Passo 1), as articulações (Passo 3), e a carne (Passo 4) são mostrados ao longo da composição da hierarquia. (a) mostra os ossos separados e articula¸c˜oes. Nota-se que o processo se inicia com o volume sem segmentação e uma a uma elas são realizadas de acordo com as interações. Figura retirada de [\[9\]](#page-62-5)

<span id="page-24-0"></span>Uma outra abordagem é a obtenção das FT através de interações, explorando o volume, demandando um pouco de conhecimento a respeito de sua estrutura. O trabalho de Ip et. al. [\[9\]](#page-62-5) gera segmentações de multiníveis baseado em um histograma de intensidade e gradiente. Note no esquema da figura [2.3](#page-24-0) que ocorre uma hierarquização dos níveis. Parte-se do volume original, no caso, a CT de um p´e, e subdivis˜oes revelam as estruturas escondidas.

Finalmente, o trabalho de Wang et. al. [\[1\]](#page-62-6) gera automaticamente uma função de transferência 2D baseada na teoria de Morse-Smale [\[2\]](#page-62-7), que será melhor explicado no próximo capítulo. Abaixo, a figura [2.4](#page-25-0) mostra os resultados obtidos pelo artigo.

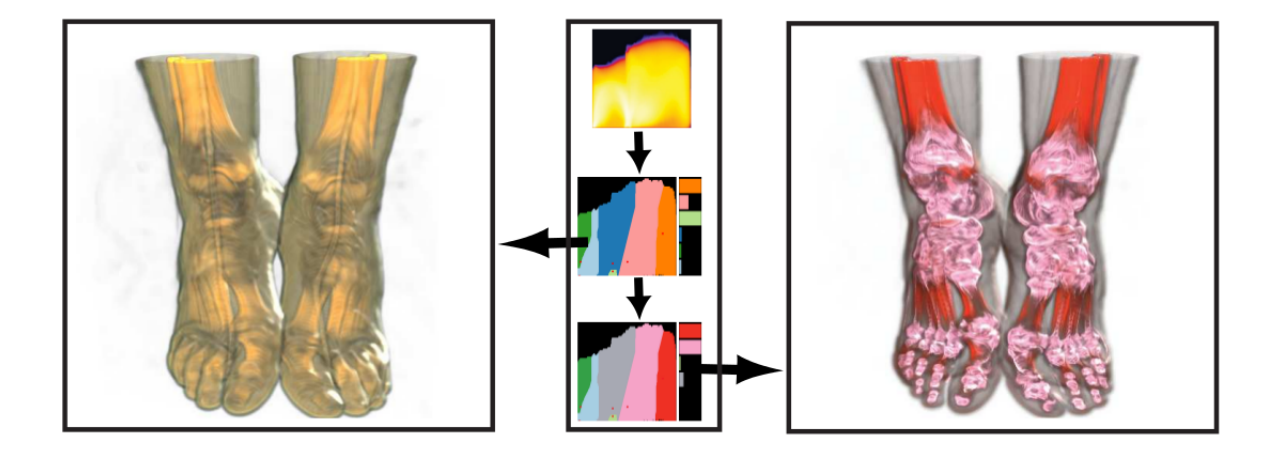

<span id="page-25-0"></span>Figura 2.4: Visualização de uma CT de pés com funcões de transferência geradas pelo método automático de clusterização de células baseado em vales. A esquerda destacam-se o limite da pele, e entre a carne e ossos, já à direita, ossos e articulações. No centro o histograma original e as funções de transferência com a opacidade ajustada para cada caso. Figura retida de [\[1\]](#page-62-6)

# <span id="page-26-0"></span>Capítulo 3

# Criação Automática de Função de Transferência 2D por Clusterização de Células baseadas em Vale

Neste capítulo, será descrito o método proposto por Wang et. al. [\[1\]](#page-62-6), a principal referência desta dissertação.

O objetivo deste artigo é criar uma função de transferência 2D automaticamente. Primeiramente, deve-se separar o volume em regiões que possuam características similares. Para isto, o histograma serve de base para mapear características. São formadas regiões no histograma, que permitem a segmentação do volume.

O artigo se baseia na teoria de Morse-Smale para separar o histograma em pequenas células e depois juntá-las para formar regiões que serão responsáveis pelas diferentes cores da função de transferência.

A teoria utiliza pontos críticos de uma variedade: máximos, mínimos e selas. Estes pontos definem células - pequenas regiões, que podem eventualmente ser unidas através de eliminações em pares.

As eliminações de pontos críticos visam a construção de regiões maiores para a fun¸c˜ao de transferˆencia. Consequentemente, durante as uni˜oes, a quantidade de regiões é reduzida, o que torna a visualização mais clara, segundo Healey [\[13\]](#page-63-4).

As etapas para gerar automaticamente as opacidades de cada região da função de transferência não entram no escopo da contribuição desta dissertação, portanto, n˜ao ser˜ao abordadas neste momento.

A figura [3.1](#page-27-1) mostra uma visão geral dos passos da metodologia proposta pelo artigo, que serão detalhados nas próximas seções.

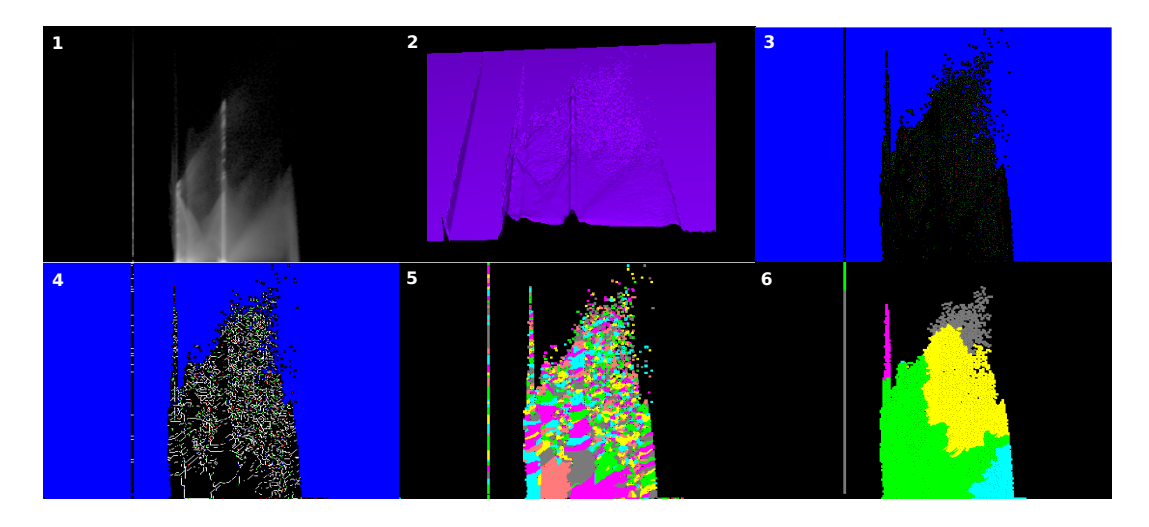

Figura 3.1: 1: histograma original; 2: malha topológica; 3: Pontos críticos identificados; 4: desenho das bordas para estabelecer persistências e relacionamentos; 5: células unitárias; 6: regiões finais.

### <span id="page-27-1"></span><span id="page-27-0"></span>3.1 Identificação de Pontos de Críticos no Histograma

Nesta seção, visamos identificar pontos críticos que serão a base para construção de células unitárias. Nas seções seguintes, estas células serão formadas e posteriormente unidas, utilizando a teoria de Morse-Smale.

A primeira etapa do artigo é a análise do histograma do volume. O histograma permite que se crie uma malha topológica, cujo terceiro eixo é a frequência de voxels do volume em determinado ponto, formando uma superfície. A figura [3.2](#page-28-1) mostra um histograma convertido em uma malha, onde o eixo primário é o escalar do dado volumétrico, o secundário é o gradiente, e finalmente, o terceiro é a frequência de elementos com tal combinação das duas propriedades.

A malha ´e gerada para que cada elemento, ou ponto, possua outros seis adja-centes, como visto na figura [3.3.](#page-28-2) Esta superfície possibilita a identificação de pontos críticos como máximos, mínimos e selas. Particularmente, no caso de selas (saddles), temos dois tipos, os 2-folds e os 3-folds.

Como pode ser observado no esquema da figura [3.4,](#page-29-1) temos como máximo, elementos cujas todas adjacências possuam altura menor ou igual a sua. Analogamente, em um mínimo, todos elementos adjacentes a este possuem alturas maiores ou igual.

Os 2-folds são caracterizados por 4 setores distintos ao percorrer sua vizinhança em qualquer sentido, horário ou anti-horário. São dois setores maiores ou iguais  $(+)$ e dois menores ou iguais (-) de forma intercalada. Cada setor pode conter de um a três elementos adjacentes com as mesmas características (+ ou -) em relação ao 2-fold central analisado. Estes pontos tem mais de uma configuração possível, como visto na figura [3.4.](#page-29-1)

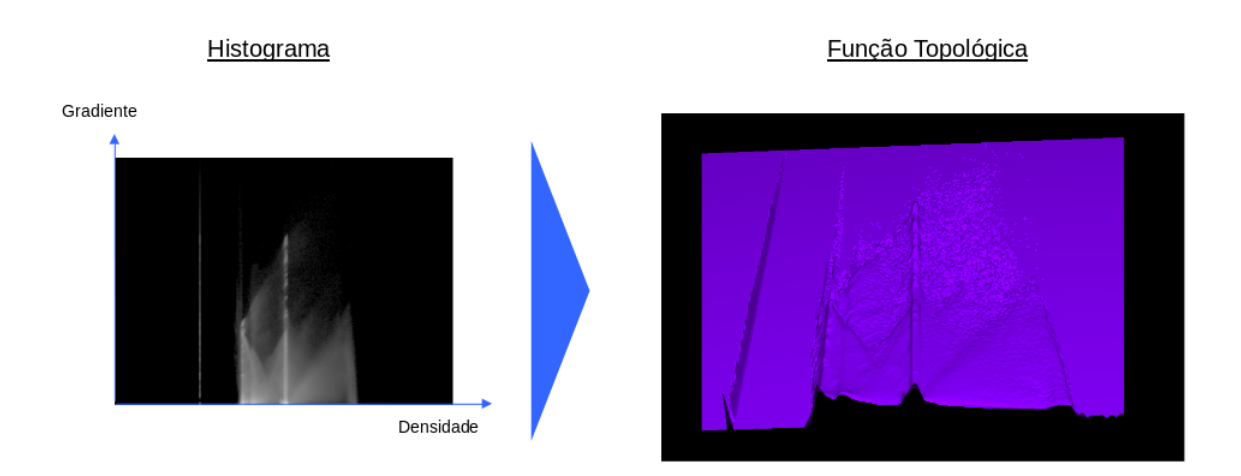

Figura 3.2: À esquerda, um histograma, e, à direita, temos uma função topológica correspondente.

<span id="page-28-2"></span><span id="page-28-1"></span>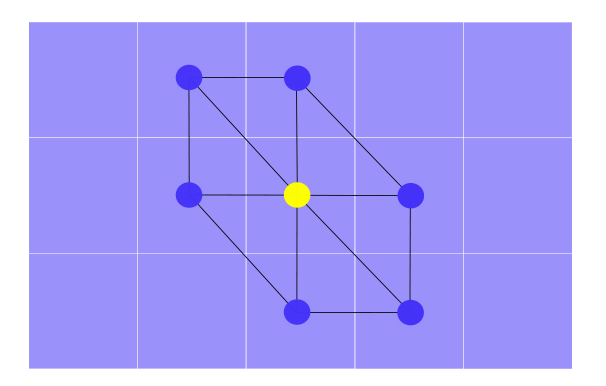

Figura 3.3: Construção da malha topológica com 6 pontos adjacentes a partir do histograma.

Os 3-folds possuem estritamente 3 vizinhos maiores ou iguais, e 3 menores ou iguais, intercalados em suas vizinhanças. No caso do 3-fold, este gerará bifurcações incompletas ao desenhar bordas, como será explicado na seção seguinte.

#### <span id="page-28-0"></span>3.2 Criação de Bordas

Após identificarmos os pontos críticos, construiremos as células. Cada célula é delimitada por bordas e referenciada por um único máximo, formando um pico local isolado na superfície.

As bordas são responsáveis por criar os limites das células. Todas as bordas iniciam em uma sela e seguem sempre para uma menor altura, terminando em um mínimo. Analogamente, a superfície funciona como um relevo, em que picos (máximos) são separado por vales onde passa um córrego d'água. Em cada sela há uma nascente, e a água sempre vai para a vizinhança de menor altitude, até que se

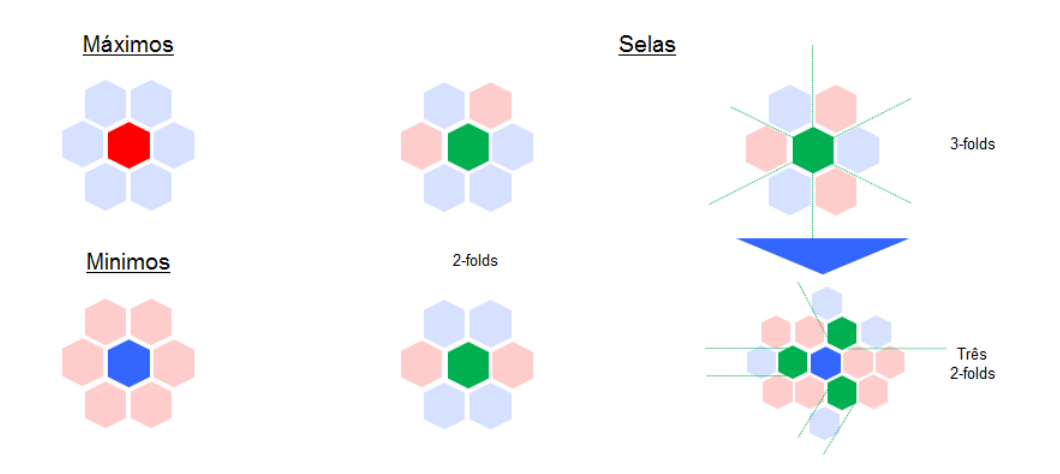

<span id="page-29-1"></span>Figura 3.4: Pontos Críticos: as adjacências azuis possuem valores menores ou iguais ao ponto central, já as vermelhas, valores maiores ou iguais.

atinja um mínimo, onde o córrego deságua. Estes córregos no relevo são as bordas.

As bordas devem partir de cada sela, e seguem para cada setor menor ou igual (-) que o elemento central. Dos 2-folds sempre partem dois caminhos da borda, entretanto os 3-folds delimitam não apenas a divisória entre dois máximos, mas entre três, fazendo um encontro de três vales que separam estes picos.

Para efeitos práticos, uma transformação de um 3-fold em três 2-folds é proposta pelos autores, por serem menos frequentes que os 2-folds. O 3-fold será um ponto por onde passa uma borda, e os trˆes vizinhos, com alturas menores ou iguais, se tornam 2-folds, como observado na parte direita da figura [3.4.](#page-29-1) Portanto, todas bordas tem início em 2-folds, como pode ser observado na figura [3.5.](#page-30-1)

Os elementos regulares s˜ao os demais elementos da malha que n˜ao s˜ao pontos críticos. Quando a borda atinge um ponto regular, devemos continuar a traçá-la sempre por seu vizinho de menor altura. Consequentemente, as condições de parada ocorrem ao chegar a um m´ınimo, ou ao encontrar uma outra borda.

Uma vez isoladas todas as células, e estas contendo um máximo local, identificamos todos seus pontos internos às bordas, com um algoritmo de *flood fill* partindo dos máximos.

#### <span id="page-29-0"></span>3.3 Cálculo da Persistência de Selas e Máximos

Persistência é um valor responsável por medir a resiliência de determinada sela ou máximo na superfície. Quanto maior for seu valor, menor a possibilidade deste elemento sofrer uma eliminação.

Para calcularmos a persistência de uma sela, basta encontrar a menor diferença de altura entre o próprio ponto crítico e os máximo das células adjacentes a esta sela. Para efeitos práticos, durante o *flood fill* descrito na seção anterior, ao encontramos

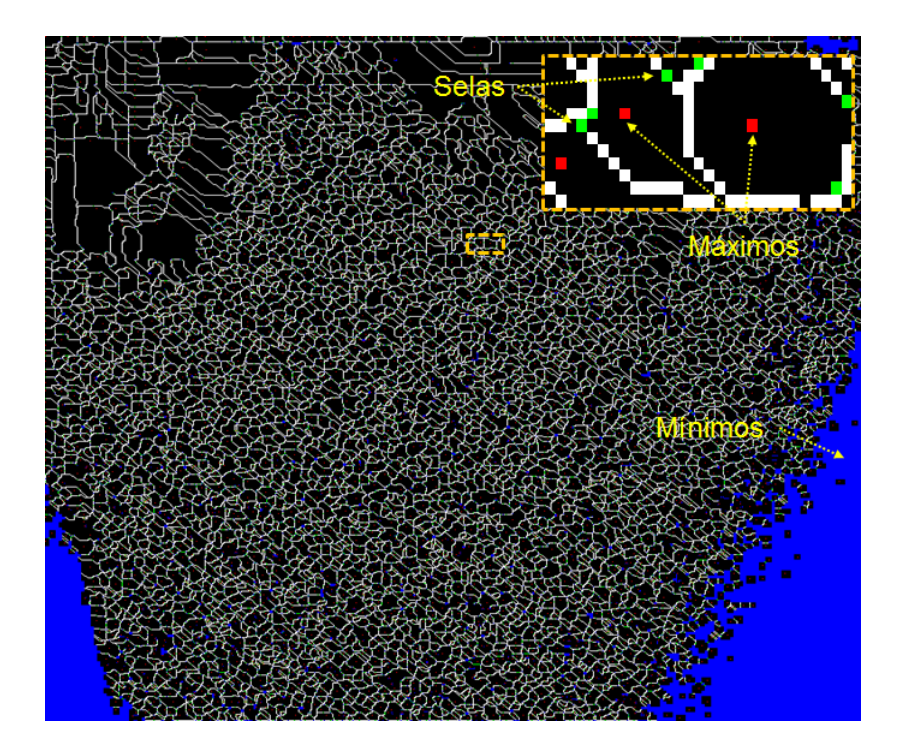

<span id="page-30-1"></span>Figura 3.5: Malha do histograma com separação das bordas: mínimos em azul, m´aximos em vermelho, e 2-folds, verdes. No detalhe, as setas mostram o sentido da construção das bordas a partir das selas, em direção aos mínimos.

uma sela, atualizamos sua persistência utilizando a altura do máximo da região de onde se iniciou o preenchimento. Apenas substitu´ımos o valor corrente se a nova persistência possuir um valor menor, como ilustrado no esquema da figura [3.6.](#page-31-0)

Para calcularmos a persistência dos máximos, devemos comparar todas as persistências das selas que fazem parte da borda da célula, e manter a menor.

Este valor é relativo as selas das bordas, portanto, devemos considerar apenas aquelas que estão ligadas a duas células distintas. Entretanto ocorrem casos degenerados, quando há 2-folds isolados no interior de uma célula, que serão eliminados.

Antes de seguir adiante, ordenamos os máximos pela persistência, do menor para a maior, para dar início ao processo de unir células visando atingir um número desejado de regiões.

### <span id="page-30-0"></span>3.4 Unindo Regiões Usando Morse-Smale: Eliminação de Máximos com Selas

Neste ponto, conclui-se a técnica de unir regiões. Esta última etapa envolve a eliminação baseada na teoria de Morse-Smale, quando anulamos um ponto de máximo com uma sela. O par de máximo e sela com a menor persistência é eliminado simultaneamente para juntar duas regiões.

O resultado desta operação é a preservação do máximo da célula vizinha a borda

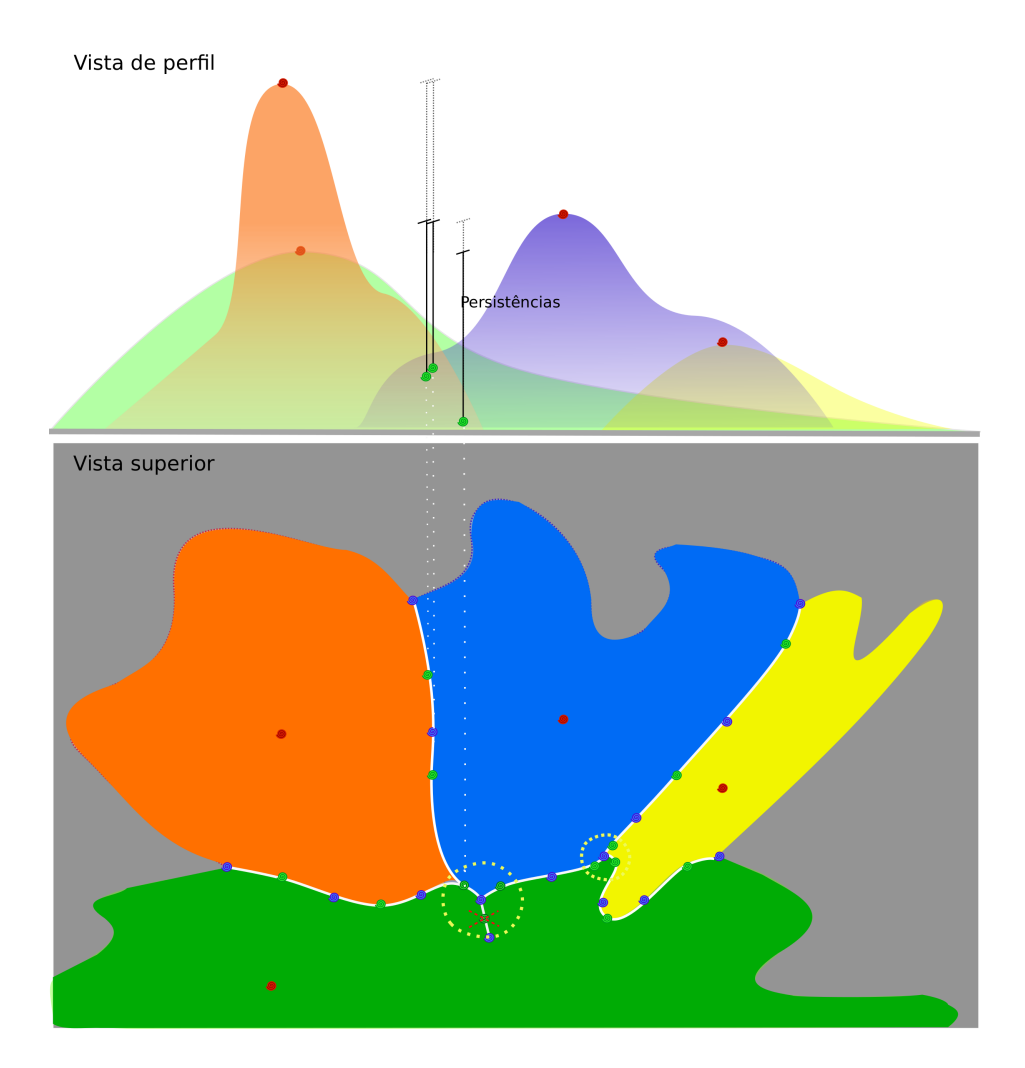

<span id="page-31-0"></span>Figura 3.6: Células adjacentes ligadas: persistência é a menor diferença entre as alturas destes m´aximos e o saddle. Note em destaque, dois estrelamentos de 3-folds em três 2-folds. Em um estrelamento, ocorre um caso ocorre degenerado de um 2-fold referenciando apenas a região verde, que deve ser eliminado.

por onde passava o 2-fold eliminado, que une a região sem máximo. A junção das duas regiões é feita pela descontinuidade na borda criada pela remoção do 2-fold. A figura [3.7](#page-32-0) mostra a passagem criada pela eliminação da sela, consequentemente, a união da região azul, antes vista na figura [3.6.](#page-31-0)

Este processo visa juntar duas células, eliminando o máximo de menor persistência entre todos os da malha. Para cada máximo, há um 2-fold em sua borda com o mesmo valor de persistência, visto que o máximo herda a persistência de um 2-fold. Ambos serão anulados, e todos os elementos da célula que ficou sem máximo farão parte daquela adjacente que compartilhava o 2-fold removido.

Quando se elimina o 2-fold com a menor persistência junto com o máximo da célula vizinha, podemos obter uma reentrância na borda onde alguns pontos críticos faziam fronteira com a região extinta. Estes *saddles* referenciam apenas a nova região, e consequentemente, devem ser também eliminados, como mostrado na figura

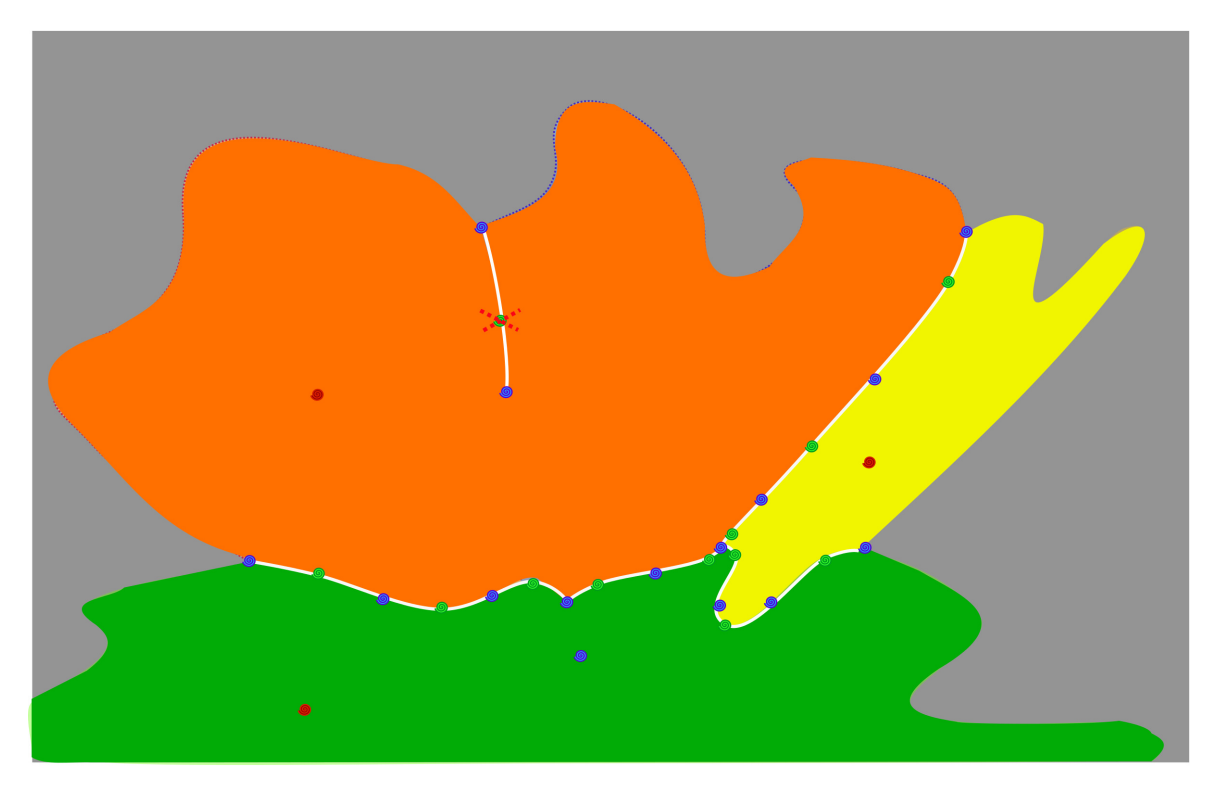

Figura 3.7: Resultado da união de duas células. Em vermelho, está o 2-fold que referencia apenas uma região, e deve ser eliminado.

<span id="page-32-0"></span>Essa filtragem de selas é importante, pois ao juntarmos duas células, podemos criar 2-folds que não são responsáveis por unir células. Consequentemente, em uma posterior eliminação de um máximo com esse 2-fold, pode-se criar uma região vazia, não transpondo a fronteira da célula com nenhuma outra.

Todos os passos detalhados nestas seções fizeram apenas uma união, portanto das [n] células existentes, temos [n-1] células. Neste momento, a partir da criação de bordas, as persistências dos pontos críticos devem ser recalculadas. Note que apenas as dos 2-folds e máximos das células vizinhas àquela recém-criada precisam ser atualizadas, evitando assim, aumentar o custo de operações.

Finalmente, os máximos são reordenados e uma nova eliminação é realizada. Essas iterações são repetidas, até que realize-se as uniões até um determinado limiar estabelecido para formação de uma estrutura hierárquica descrita na próxima seção. A figura [3.8](#page-33-1) exibe o resultado do método para a TC de um motor, utilizando a implementação do algoritmo.

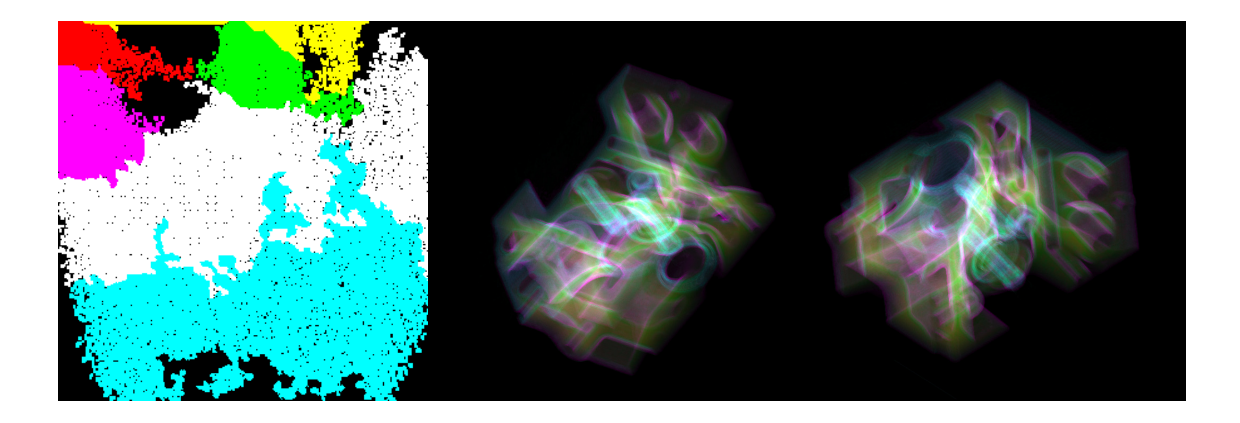

<span id="page-33-1"></span>Figura 3.8: À esquerda, a função de transferência gerada automaticamente e à direita resultado de uma TC de um motor. O resultado contém as 8 regiões com as maiores persistências, o que leva em consideração as melhores regiões para a estrutura hierárquica. Entretanto 2 destas que possuíam baixa representatividade no volume, foram unificadas a regiões maiores, permanecendo 6 regiões. A região em vermelho, respons´avel pelo ar envolvendo o motor, possui opacidade nula e as demais possuem opacidade ajustada.

#### <span id="page-33-0"></span>3.5 Discuss˜ao

Ao implementar o algoritmo, por falta de detalhes no artigo original, algumas decis˜oes foram tomadas, principalmente referente ao tratamento de casos degenerados de selas, eliminação de platôs de máximos, grau de sensibilidade do histograma (foi ampliada a resolução proposta de 256 por 256 do histograma para 768 por 768, através de interpolação linear, para melhorar o nível de detalhes das células), e da filtragem inicial (estabelecendo qual a persistência mínima para que uma célula fosse desconsiderada).

Provavelmente, alguns destes passos podem ter contribu´ıdo negativamente para o tempo de processamento para obtenção das regiões finais, que em muitos casos, passou de 5 minutos (excluindo o processamento para a visualização e os ajustes automáticos de opacidade, não detalhados neste capítulo). Para realizar uma comparação justa, os mesmos critérios foram adotados no método proposto que será apresentado no capítulo seguinte.

Ao unir células, o método visa atingir certo número de regiões, cujas opacidades possam ser controladas. É importante destacar que o artigo prevê uma forma de interação para estabelecer os relacionamentos entre as últimas regiões, e os armazena em uma árvore binária. Essa estrutura contém a persistência entre as regiões, assim como sua hierarquia, como visto na figura [3.9.](#page-34-0) O objetivo é permitir a junção e subdivisão destas últimas regiões que estão acima do limiar de persistência préestabelecido na seção anterior. Segundo os autores, nesta árvore, as persistências das bordas e do conjunto de máximos acima do limiar são recalculadas após novas

operações de junção e divisão.

<span id="page-34-0"></span>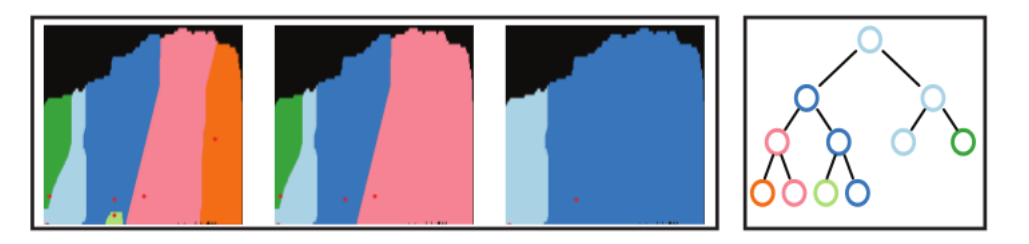

Figura 3.9: Funções de transferência após fusões e estrutura hierárquica contendo as regiões acima do limiar de persistência. Retirada de [\[1\]](#page-62-6)

Portanto, a exploração proposta é limitada, realizando uma troca entre baixo limiar: com muitos níveis a serem explorados, entretanto com maior custo de processamento para realizar operações atualizando as persistências dos demais nós; e alto limiar: com menos regiões, permitindo um baixo nível de subdivisões durante a exploração do volume, mas de forma mais rápida. Geralmente, segundo o artigo [\[1\]](#page-62-6), este limiar permite atingir com as subdivisões, no máximo, um número inferior a 10 regiões finais.

O algoritmo, buscando reduzir o custo de processamento e evitar ruídos, estabelece um filtro para pequenas regiões abaixo de uma determinada persistência. Estas regiões são unidas a células adjacentes respeitando a ordenação de persistências. Apesar da redução de ruídos e ganho de velocidade, ocorre uma perda de resolução ao não conseguirmos definir com clareza até onde pequenas células são relevantes ou são apenas ruídos. De toda forma, a estrutura de exploração é limitada pelo limiar de interações, não permitindo atingir este nível de subdivisão.

Entretanto, se desejássemos subdividir uma região, levando em consideração todos os níveis para sua exploração, podemos montar a árvore desde as células unitárias, limitando sua atualização de persistência às fronteiras da região selecionada. No entanto, o custo para executar o algoritmo a partir das  $n$  células originais para cada divisão de região ainda é alto:  $O(n \log(n))$ .

Finalmente, notamos que este critério adotado mostrou-se frágil em diversos casos. Muitas vezes percebeu-se uma limitação ao separar regiões relevantes, ou seja, com alguma representatividade no volume (alta frequência de voxels). Em diversas situações, ocorriam separações entre uma pequena região e uma outra muito representativa. Às vezes, esta região menor continha apenas uma célula original, tornando essa separação pouco eficiente, tediosa, e gerava um alto número de regiões a serem administradas, que individualmente n˜ao eram relevantes (provavelmente deveriam formar uma única região).

Tal observação nos remete ao critério adotado no processo de unir regiões. As subdivisões são o processo inverso de juntar as ínfimas células a uma grande região, repeitando a ordem. Critérios de união baseados na diferença de altura entre o par

máximo e selas, portanto, geram uma fragilidade: muitas vezes confundem-se ruídos nas bordas das grandes regiões com pequenas células. Os pequenos ruídos inerente ao histograma geram persistências baixas no centro de grandes regiões, formando um monte com a superfície cheia de oscilações, como é observado na figura [3.10.](#page-35-0) Estes ruídos em volta dos *montes* geram células também; ou, às vezes, são regiões com ordem de grandeza menor, relevantes para visualização.

Primeiramente, aquelas células de baixa persistência formam o monte. Já as células periféricas acabam deixadas para o final, por apresentarem alta persistência em relação a grande região. A consequência é que em um certo ponto ficam grandes regiões unindo células originais uma a uma em suas bordas. Diversos passos se assemelham a um processo de *adensamento* de uma região central por meio de pequenas partículas em sua borda, como visto inversamente, no processo de subdivisão da figura [3.11.](#page-36-0) Lembrando que se preserva a ordem das junções; ao se realizar as subdivisões, ocorre uma sequência ineficiente logo nas primeiras interações.

<span id="page-35-0"></span>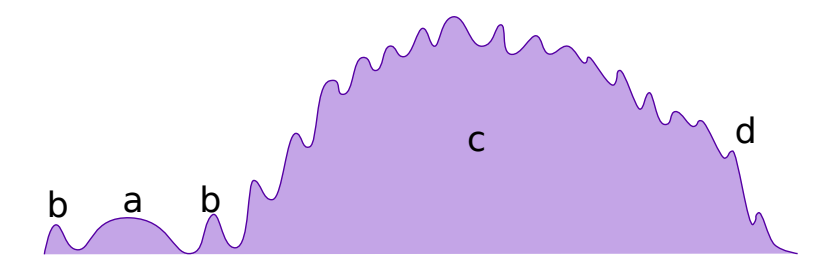

Figura 3.10: Devido ao ruído no histograma inerente ao dado, nota-se um monte  $(c)$  que formará apenas uma região. As 3 estruturas que estão à esquerda do monte possuem persistˆencias maiores que qualquer pico local no monte, que apesar de ser distante de um mínimo local, há sempre uma sela com valor próximo ao máximo (d). A consequência é que as 4 ultimas regiões serão o monte, ruídos (b) e uma provável região relevante para o histograma, mas de baixa incidência (a).

Levando em consideração os dois efeitos - juntar as células adjacentes nas regiões maiores, e a ambiguidade dos ruídos - mostramos porque entre as últimas células unidas, encontram-se os ruídos das bordas. Então, se fossemos parar o algoritmo um pouco antes do número de regiões desejadas, seriam destacados alguns ruídos irrelevantes para visualização entre as regiões finais.

Finalmente, fica clara a necessidade e eficiência do filtro de ruídos para este trabalho, entretanto a exploração é comprometida devido ao número reduzido de regiões a serem subdivididas. Se desejarmos aproveitar toda a resolução do histograma para uma exploração mais detalhada, o método se tornaria frágil pelo conceito de persistência, assim como pelo custo das operações.

<span id="page-36-0"></span>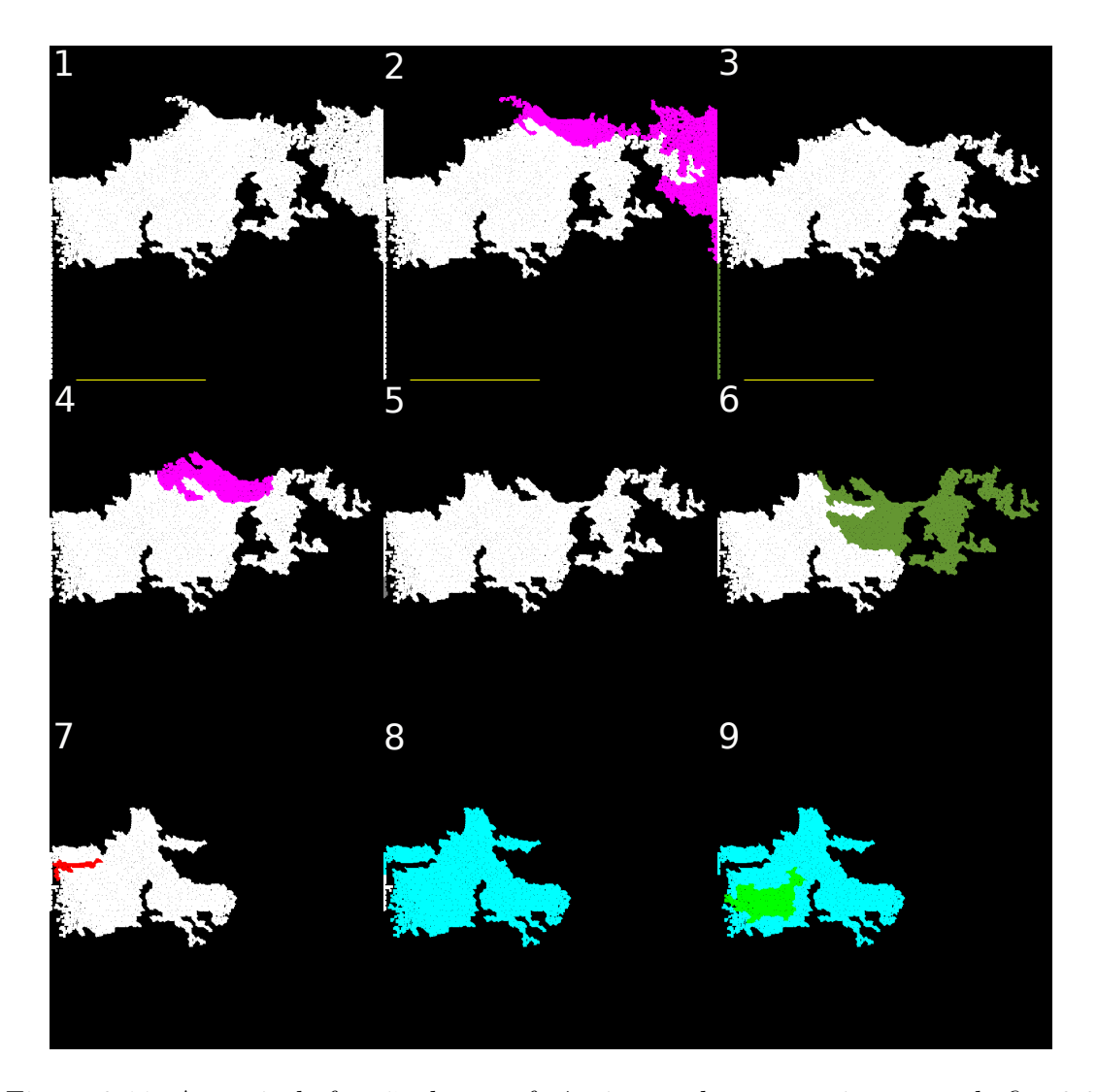

Figura 3.11: A partir da função de transferência gerada automaticamente da fig. [3.8,](#page-33-1) realiza-se subdivisões sucessivas sempre selecionando a maior região e eliminando as demais. Note que logo na segunda subdivisão ocorre uma assimetria grande de área, visto em 3, que se repete em  $5, 7$  e 8. Note que este comportamento é geralmente associado a regiões periféricas, mostrando a fragilidade do critério adotado para unir regiões.

## <span id="page-37-0"></span>Capítulo 4

# Método de Exploração de Subníveis

Neste capítulo, será apresentada a primeira contribuição deste trabalho: um método de exploração interativa para modificar uma função de transferência gerada automaticamente.

O trabalho busca uma nova maneira de juntar as células originais para formar as regiões finais, que além de seguirem outro critério de união, são exploráveis através de algumas operações, destacando-se a subdivisão. A principal diferença desta estrutura é que é responsável pela junção de **todas** as células unitárias e a interatividade ocorre em tempo real para qualquer tipo de subdivisão.

As células originais seguem os mesmos critérios descritos no capítulo anterior: são definidas pelos pontos críticos identificados na malha topológica gerada por um histograma 2D. A diferença ocorre em como serão estabelecidos os relacionamentos entre elas.

Para tal, após identificarmos pontos críticos, analogamente ao proposto na seção 3.1, construiremos uma estrutura de grafos ao invés de uma malha para tratar o problema. Esta abstração para grafos, além do ganho em tempo de processamento, permite diversas vantagens descritas nas próximas seções.

### <span id="page-37-1"></span>4.1 Estrutura de Grafos com Pesos Dinâmicos nas Arestas

Na abstração para grafos, os vértices são as células unitárias e as arestas são as selas.

Após obtermos os máximos, mínimos e pontos críticos, um algoritmo de *flood*  $fill$  estabelece as fronteiras das células e cria referências para os pontos (pixels) do histograma pertencentes a cada uma delas. Este passo é realizado apenas uma única vez para construção do grafo.

No grafo, cada vértice representará uma célula, e consequentemente, possui um máximo, pontos regulares e *saddles* em suas fronteiras. Os *saddles* são sempre 2folds, pois todos os 3-folds passam também pelo mesmo processo de estrelamento, proposto no capítulo anterior.

Ao utilizarmos malhas, os relacionamentos entre as células são testados por meio das selas, a cada processo de união entre elas. Entretanto quando se utiliza grafos, verificamos uma única relação entre cada par de células (vértices), evitando muitos testes e gastos estabelecendo relacionamentos. A questão é como descobrir qual é a sela que será esta aresta.

 $\hat{E}$  portanto necessário mais um passo antes da construção a partir dos saddles. Nos relacionamentos entre duas células pode haver mais de um 2-fold. Isto é inerente a topologia do histograma. Durante o processo de eliminação, o saddle de menor persistência seria responsável pela união Morse-Smale, e os demais, seriam eliminados em seguida, por referenciarem uma célula extinta.

A figura [4.1](#page-38-0) mostra o processo de transformação do histograma em um grafo. Nota-se a redução do número de selas no modelo proposto e a conversão dos 3-folds para que um saddle (aresta) só ligue duas células (vértices).

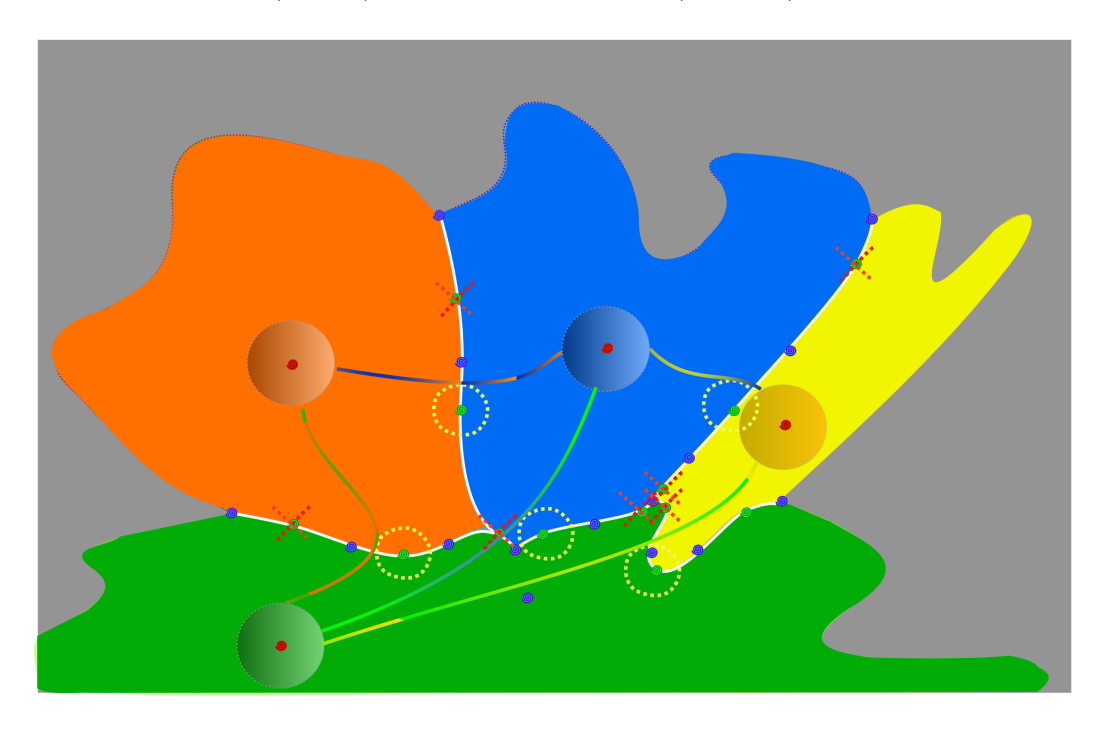

Figura 4.1: Em destaque, estão os 2-folds que possuem menor persistência entre os vértices. Estes formam as arestas e os demais são eliminados. Os vértices do grafo estão centrados nos máximos.

<span id="page-38-0"></span>Durante a formação das arestas, manteremos o 2-fold com *menor peso*, caso exista mais de uma sela entre duas regiões (vértices), analogamente ao conceito de persistência. Por enquanto, definimos o peso da aresta como **Função Peso**. No próximo capítulo, entraremos a fundo na discussão sobre qual é um bom critério para

função peso. Mas devemos atentar que após cada processo de união os pesos devem ser atualizados (utilizando parâmetros das arestas e de seus vértices adjacentes).

#### <span id="page-39-0"></span>4.1.1 Implementação

A representa¸c˜ao escolhida para o grafo ´e formada inicialmente por dois vetores: o de vértices e o de arestas. Isto deve-se ao fato de trabalharmos com um modelo pouco denso evitando um alto consumo de memoria com matrizes. O número de células originais no conjunto de dados utilizados chega a ordem de  $10<sup>4</sup>$ .

Para construir o vetor de vértices, partimos do vetor de máximos, já obtido junto com os demais pontos críticos. Devido ao flood fill realizado anteriormente, todas as informações necessárias das células originais estão na estrutura deste vetor (a relação entre células originais e máximos é de 1 para 1).

A estrutura dos vértices contém algumas outras informações, como: altura, área, posição do máximo, o vetor de arestas adjacentes, o vetor de máximos (contendo referências para o vetor de máximo descrito anteriormente, ou seja, das células originais pertencentes a esta regi˜ao), e, finalmente, um identificador que determina se a célula está ativa para pintura, ou não.

Os parâmetros utilizados na aresta são: peso, altura, posição do 2-fold, vértices (armazenando os índices em ordem crescente), e um índex para a Árvore Geradora Mínima, que será apresentada na seção seguinte. Abaixo, na figura [4.2,](#page-39-2) é descrito as estruturas principais, Vértice e Aresta. Os demais vetores da estrutura do grafo são explicado nas próximas seções.

| <b>Vértices</b>                                                                                                    | Arestas                                                                                                    | Grafo                                                                                       |
|----------------------------------------------------------------------------------------------------|----------------------------------------------------------------------------------------------------|---------------------------------------------------------------------------------------------|
| <b>Escalares</b><br>Altura do Máximo<br>Área da Região<br>Posição do Máximo no Histograma<br><b>Vetores</b><br>Índices de Máximo (células unitárias)<br><b>Boleanos</b><br>Flag de Pintura | <b>Escalares</b><br>Peso<br>Altura do Saddle<br>Posição do Saddle no Histograma<br>Índice da AGM (indica a qual região<br>pertence)<br>Índice do Vértices Menor<br>Índice do Vértice Maior | <b>Vetores</b><br>Vértices<br>Arestas<br>Árvore Gerado Minima (aresta)<br>Desfazer (aresta) |

<span id="page-39-2"></span>Figura 4.2: Estrutura do Grafo

### <span id="page-39-1"></span>4.2 Algoritmo de Kruskal Modificado e Arvore ´ Geradora Mínima

O objetivo desta seção é propor uma nova forma de unir as regiões. Isto será realizado construindo uma árvore geradora mínima, entretanto o processo é interrompido antes de todas as regiões serem unidas. O resultado será um grafo, cujo

cada subgrafo conexo representará uma região da função de transferência, ligados pelas arestas que possuem os menores pesos.

O peso da aresta representa a resiliência, portanto, ao construirmos uma árvore geradora mínima, são incluídas apenas as arestas que foram utilizadas no processo de junção - as menores, ou seja, as mais suscetíveis a serem transpostas (menores resistências).

Para unirmos células, não olharemos para a persistência dos máximos. Aproveitando a relação de uma aresta para cada duas regiões, podemos nos concentrar na função peso. Isto é possível devido a unicidade de arestas garantida na seção anterior. Durante a junção, preserva-se o máximo de maior altura.

Sabendo que o algoritmo de Kruskal obtém uma Árvore Geradora Mínima, subgrafo conexo com todos os vértices cuja soma dos pesos das arestas é mínima, o utilizaremos como base para estabelecer as junções entre as células.

Porém, o algoritmo proposto se diferencia do de Kruskal, pois os pesos das arestas são dinâmicos, atualizados a cada iteração do algoritmo, quando a aresta de menor peso ´e inclu´ıda na ´arvore geradora m´ınima. O valor do peso da aresta no momento da inclusão na AGM é preservado. Não ocorre mais atualizações das arestas que estão na AGM, facilitando acessarmos apenas essa estrutura no final do processo. O motivo será descrito a seguir.

Pelo o fato do algoritmo ser guloso, a cada iteração, incluiremos a aresta de menor peso armazenando seu valor corrente. Como o adensamento das células aumenta suas resiliências, e não as diminui, podemos garantir que nenhuma atualização de valor chegará a um resultado da *função peso* menor que o valor da aresta incluída no passo anterior. Tal condição de contorno será considerada no próximo capítulo.

Construiremos a AGM armazenando os parâmetros da aresta incluída. O algoritmo de Kruskal modificado é a execução das iterações, atualizando o peso das arestas, até que o número de subgrafos desconexos seja igual a quantidade de regiões desejadas. Cada iteração consiste numa reordenação das arestas, seguida da inclusão de uma nova aresta que juntará duas regiões.

#### <span id="page-40-0"></span>4.2.1 Implementação

No algoritmo de Kruskal modificado, muitos detalhes foram suprimidos na etapa de união. Além da comparação entre as alturas dos máximos, algumas etapas são realizadas durante a união: a primeira é a desativação do indicador para pintura da região eliminada (apenas os vértices com o indicador de pintura ativo serão considerados ao gerar uma TF), seguido pela passagem das referências de todas as células originais pertencentes ao vértice removido para o vértice que forma a nova região.

Cada máximo identificado no histograma, contém as referências para todas os pontos pertencentes a célula original (pontos regulares e selas). Os vértices possuem referências para as células originais (máximos), que são armazenados em um vetor dentro do vértice. Portanto, um vértice referencia todos seus pontos no histograma indiretamente, através de referências para células originais que contém todos seus pontos.

Um outro aspecto relevante é a adoção de dois critérios: ao juntar duas regiões, independente do máximo escolhido, preservamos o menor índice das células originais na nova região; mas ao salvar referências para as células originais em um vértice, preservamos ´ındices na ordem que foram inseridos. O vetor de m´aximos, contido nos vértices, preserva a ordem que foi incluída cada célula nova a sua estrutura, como uma pilha. Esta representação reduz o custo de algumas operações que serão posteriormente detalhadas na seção onde o acesso aos subníveis é descrito.

A figura [4.3](#page-41-0) mostra a construção da estrutura da Árvore Geradora Mínima. O histograma delimita as células originais. O grafo é a representação gráfica da AGM, contendo apenas as aresta que juntam células, formando regiões. No histograma, as linhas brancas, separam as regiões.

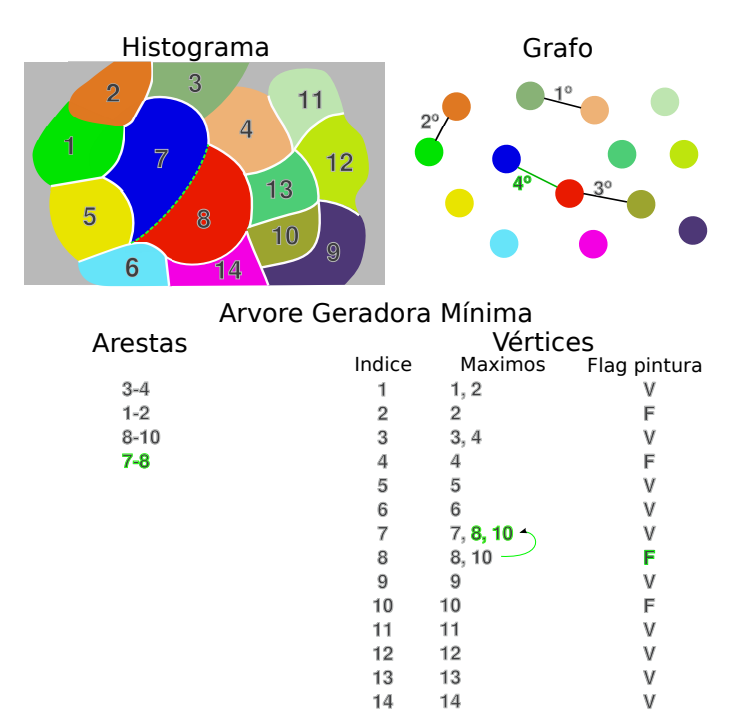

<span id="page-41-0"></span>Figura 4.3: Esquema mostra a inserção da aresta 7-8 na AGM. A ordem da inserção das arestas é explicitada na representação do grafo

Na parte inferior, a inserção da quarta aresta da AGM é destacada em verde, unindo as regiões 7 e 8. Na AGM, a região 8 é desmarcada para pintura e seu vetor de máximos (células originais 8 e 10) é incluído no final do vetor de máximos da região 7 (por possuir menor índice). Finalmente, a figura [4.4](#page-42-1) mostra o resultado

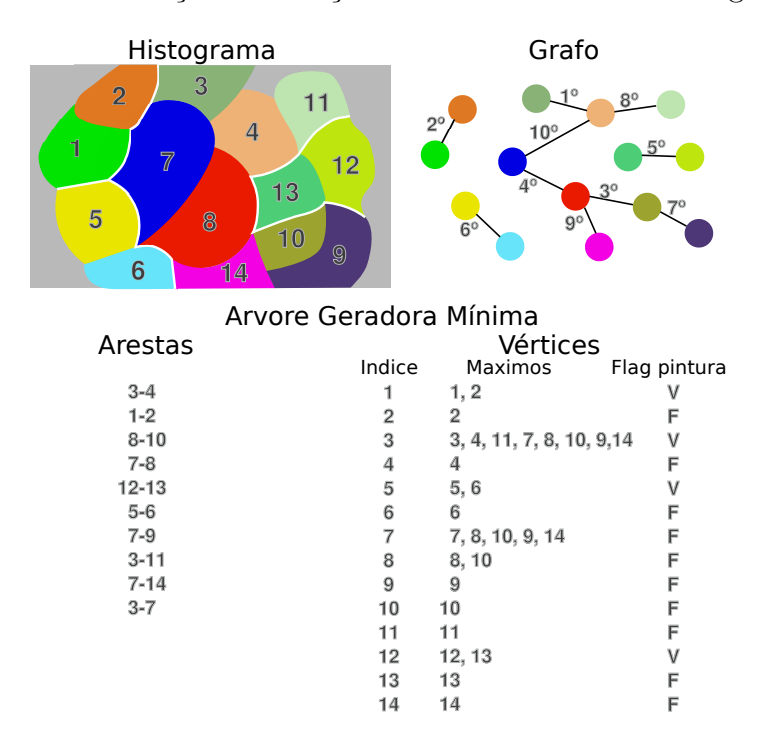

final do processo de formação das função de transferência com 4 regiões finais.

<span id="page-42-1"></span>Figura 4.4: Resultado da etapa automática de criação da função de transferência

Até o momento, foi detalhada uma nova estrutura com processamento mais eficiente para criar uma função de transferência automaticamente, devido a um número menor de selas; assim como uma nova proposta de eliminar regiões, baseada no peso dinâmico das arestas, armazenados em uma AGM. A etapa omitida foi a geração da função de transferência a partir da pintura de uma estrutura matricial do tamanho do histograma. A partir de cada região com indicador de pintura ativo, preenchemos por pixel, com determinada cor, opacidade, e índice da região, seguindo todos os pontos de cada célula original contida na região. A seguir, faremos o acesso a estas regiões propondo as operações interativas.

#### <span id="page-42-0"></span>4.3 Acesso aos Subníveis

Após criarmos automaticamente uma função de transferência, permitiremos que seja modificada de maneira intuitiva. A idéia é que ao observa-la junto à visualização volumétrica, facilmente será possível perceber a correlação entre as cores das células finais e dos materiais mostrados na renderização. Ao final da apresentação de cada operação, serão abordados alguns detalhes sobre a implementação realizada. A figura [4.5](#page-43-0) mostra a disposição de telas da interface explicitando a fácil associação pelas cores.

A interação se dá através de algumas operações. A primeira, e mais intuitiva,  $\acute{e}$  selecionar uma célula com determinada cor, assim podemos modificar a opaci-

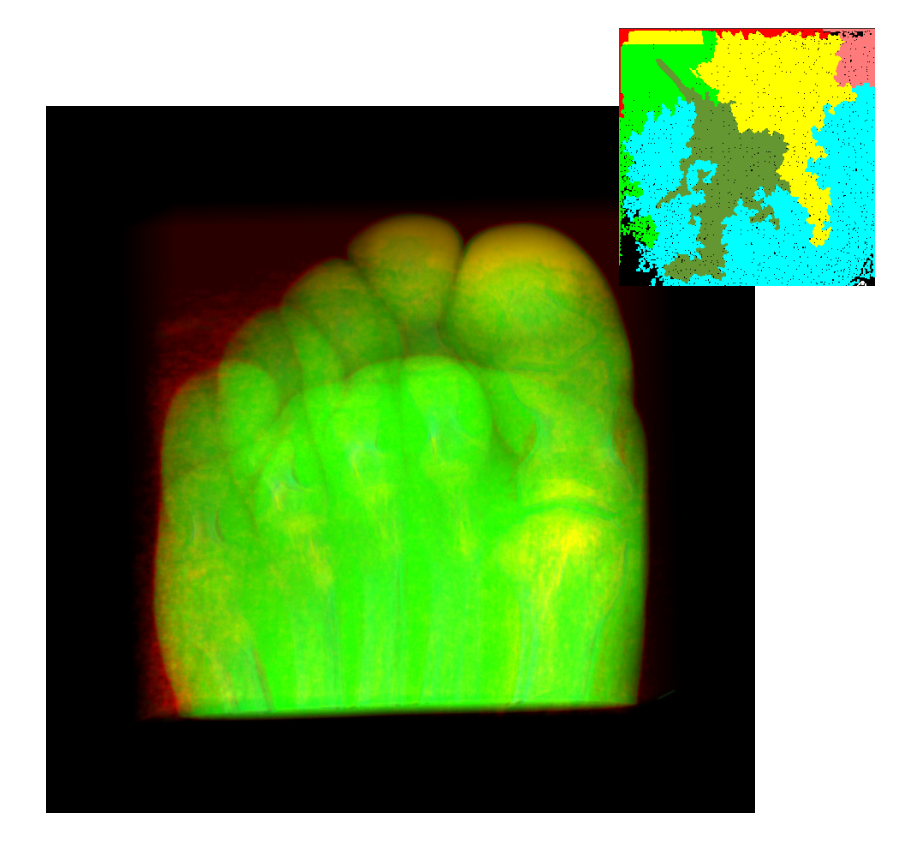

Figura 4.5: Resultado automático do método proposto, usando a abstração de grafos

<span id="page-43-0"></span>dade desta região. Isso é possível devido a estrutura que mapeia por pixel a região associada. Para cada região, é possível definir uma opacidade com um valor no intervalo  $[0,1]$ . Na figura [4.6](#page-44-0) pode-se observar a interface e resultados da variação da opacidade.

Uma outra operação é a eliminação de uma região, reduzindo o número de células cuja opacidade deve ser administrada. Esta é um outra operação  $O(1)$ , devido ao indicador de pintura descrito na seção 4.1.1. Se o vértice selecionado está ativo basta apenas mudar seu estado para inativo.

Finalmente, após uma exploração inicial da opacidade, e a eliminação de regiões  $irrelevantes$ , como a camada de ar em torno do objeto analisado na figura [4.7,](#page-45-1) é possível refinar as células. Observando determinada célula, podemos tentar explorála, descobrindo materiais distintos através de subdivisões da região. A partir do método descrito no capítulo 3, se quiséssemos uma subdivisão, é necessário estabelecer um limiar de persistência, e as regiões que possuem um valor superior são armazenadas em uma estrutura de árvore binária. Partimos de um número superior a 10 regiões finais, dessa forma obtemos máximo da estrutura hierárquica. Pois, segundo Wang et. al.  $[1]$ , acima deste limiar geralmente não há mais que 10 regiões a serem exploradas atrav´es das subdivis˜oes. Desta forma, comparamos o limite da exploração proposta no método anterior, com a AGM.

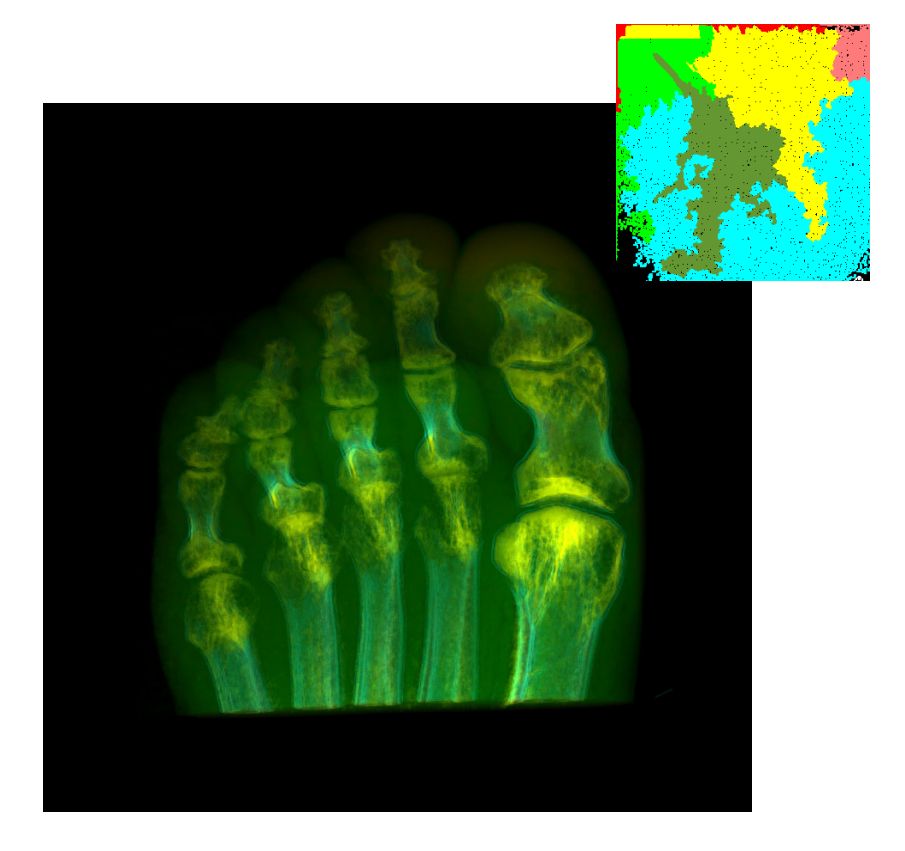

<span id="page-44-0"></span>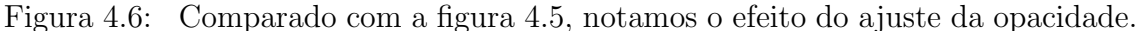

No entanto, com o recurso da estrutura da AGM, e de uma outra estrutura que armazena as operações realizadas, é possível selecionar a última aresta que passa pela região que deseja-se subdividir. Esta última estrutura guarda as referências das arestas na ordem que foram inseridas na AGM assim como os índices dos vértices originais.

Ao subdividir uma célula, buscamos a última aresta (com maior peso) que fez ligação com esta região. O menor vértice referenciado pela aresta, por convenção, aponta para célula ativa, e consequentemente o outro vértice está inativo. Notase que não perdemos as referência dos vértices inativos para suas células originais, apenas modificamos seu indicador de pintura para inativo.

Então ativa-se o indicador da região com maior índice (antes inativa), para que este forme uma sub-região. A outra sub-região será formada pela região que estava ativa, removendo os elementos que estão na sub-região recém ativada. Lembrando que o vetor de máximo de um vértice funciona como uma pilha, e sabendo a quantidade de máximos (células originais) que a célula inativa possui, removemos os ´ultimos elementos referenciados no vetor de m´aximos da regi˜ao, na mesma quantidade.

Em seguida removemos esta aresta da AGM (desconectando as regiões) e da estrutura que armazena as operações. Entretanto copiamos a aresta em uma estrutura chamada de desfazer. Na figura [4.8](#page-46-0) vemos um esquema mostrando um exemplo de

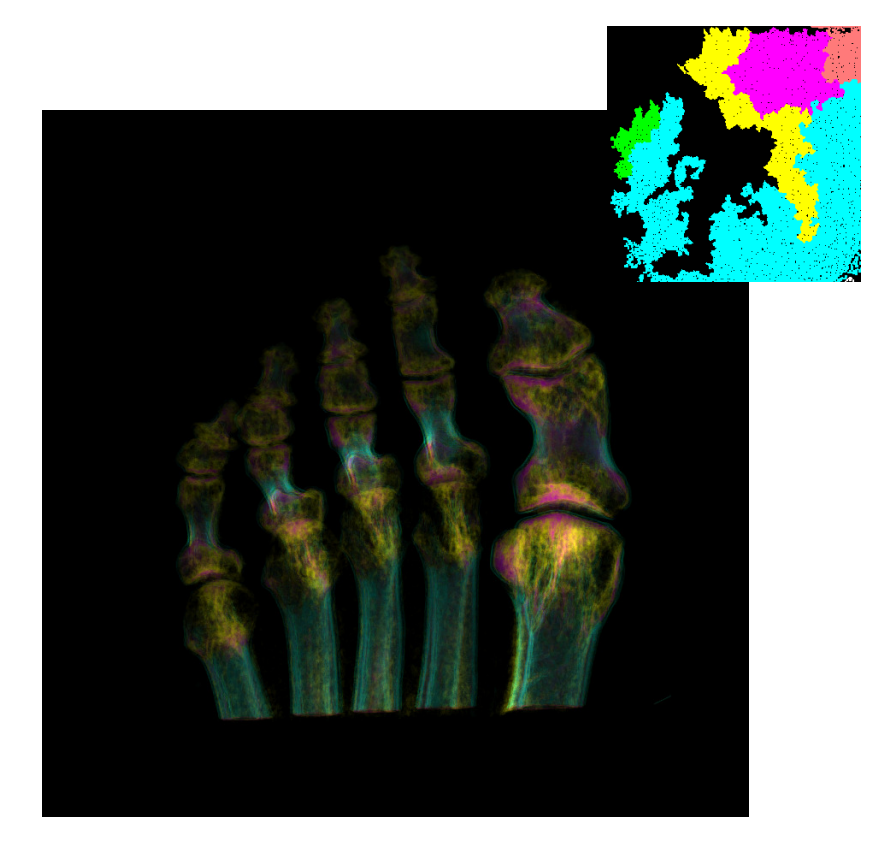

Figura 4.7: Resultado da interação que consistiu na remoção de algumas regiões, e as subdivisões realizadas no tecido ósseo

<span id="page-45-1"></span>como funciona a subdivis˜ao.

Em  $O(1)$ , ativamos o último vértice que compunha a região. Apesar do pior caso ser  $O(n)$  ao remover-se os todas as células unitárias de uma única região, reduzimos o tamanho da célula original com caso médio  $O(1)$ , evitando sobreposições, e criamos a estrutura para o último tipo de interação - a função desfazer. Esta função permite desfazer uma subdivisão ou uma remoção de vértices, registrando apenas qual vértice deve ser reinserido na AGM, respeitando a ordem: primeiro a entrar, primeiro a sair.

Intuitivamente as primeiras operações são para limpeza do volume, subdividindo regiões e removendo ruídos, seguido de testes nas maiores regiões para identificação de outros materiais distintos, explorando todos os recursos do volume. Finalmente ajusta-se as cores e opacidades das regiões finais para obter uma melhor visualização. Com estes quatro recursos, é possível explorar a função de transferência sem muito conhecimento técnico a respeito da topologia do histograma, tipos de eixos secundários, ou propriedades do material explorado.

#### <span id="page-45-0"></span>4.4 Discussão

Analisando os resultados da subdivisão, na figura [4.9](#page-47-0) temos o resultado da função de transferência gerada automaticamente e a direita temos o mesmo processo de

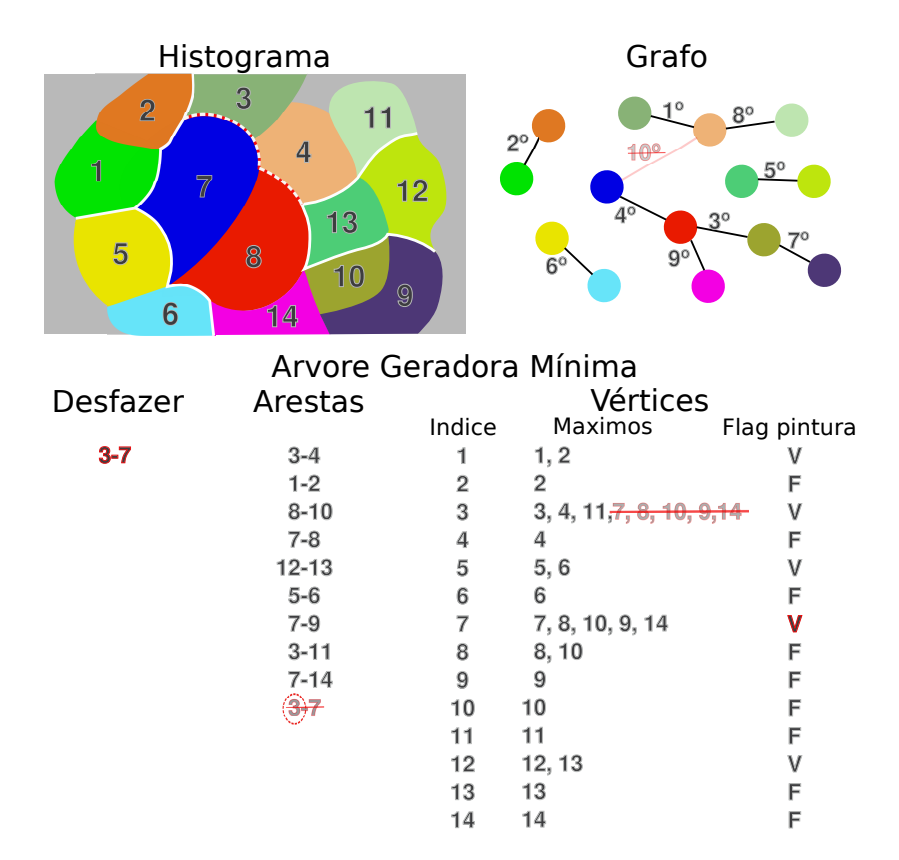

<span id="page-46-0"></span>Figura 4.8: Resultado da subdivisão da área maior da figura [4.4,](#page-42-1) separando as células 3, 4 e 11 das demais. Note a alocação da aresta 3-7 na pilha  $Desfazer$ , primeira com o índice da região (3).

geração, separando mais algumas regiões, refinando a visualização. Fica claro a diferença da quantidade de regiões e das eliminações realizadas, observando as funções de transferência. Antes, havia 13 regiões, e na função ajustada são 7. A figura [4.11](#page-49-0) contém o passo a passo para obtenção do bonsai sem ruídos.

A discussão desta seção é o mérito da flexibilidade permitida pela abstração para grafos, e o ganho em velocidade obtido, comparado com o método de clusterização de células baseadas em vales.

Primeiramente ao analisar a CT de um pé, observando na figura [4.10](#page-48-0) o resultado do método de clusterização de células baseadas em vales, temos uma função de trans-ferência eficiente para amostrar os tecidos mais relevantes. Na figura [4.7](#page-45-1) temos a mesma base de dados que a figura [4.10,](#page-48-0) entretanto, se desejarmos identificar detalhes do tecido ´osseo, distinguimos algumas sub-estruturas.

Destacamos que o método é relativamente robusto para que não exista nenhuma outra preocupação na escolha de parâmetros não intuitivos, como o *threshold* proposto no capítulo 3 para que se filtre regiões pequenas. Apenas um refinamento intuitivo para se explorar volumes segundo a cor das regiões é necessário.

Respeitando o princípio de *caeteris paribus*<sup>[1](#page-46-1)</sup>, houve redução de tempo de ex-

<span id="page-46-1"></span><sup>&</sup>lt;sup>1</sup> ceateris paribus é uma expressão em latim que significa manter todas as demais coisas con-

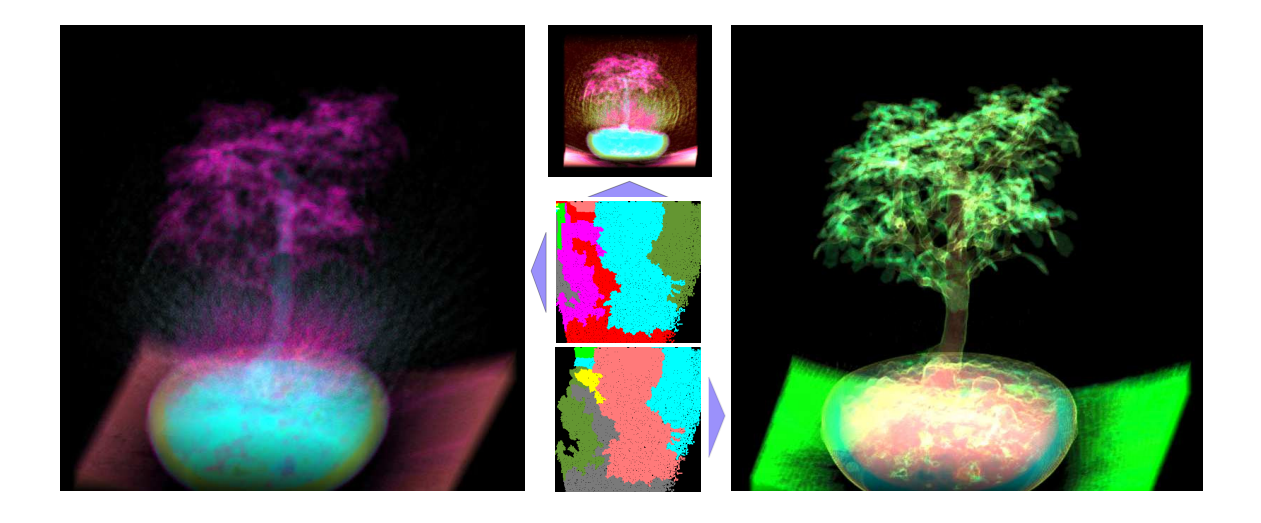

Figura 4.9: À esquerda: visualização de um bonsai usando a função de transferência gerada automaticamente, efetuando apenas ajuste das opacidades. À direta: visualização ajustando a função de transferência com remoções e subdivisões. Ao centro: abaixo a função de transferência ajustada, no meio a função original e na parte superior, a visualização com a função de transferência sem ajustes de opacidade.

<span id="page-47-0"></span>ecução, como podemos observar na tabela [4.1,](#page-47-1) para a base de dados utilizada nesta seção. Parte do ganho vem da redução do número de 2-folds relevantes para o modelo. A estrutura também permitiu, após o pré-processamento da função de transferência base, interações rápidas devido às operações com custo  $O(1)$ .

| Dado   | Valley Cell-Based Clustering | <i>Interactive Explorations</i> |
|--------|------------------------------|---------------------------------|
| Foot   | 250.5 s                      | $3.17$ s                        |
| Tooth  | 324.5 s                      | $3,53$ s                        |
| Engine | 296.8 s                      | 3,28s                           |
| Bonsai | $397.8 \text{ s}$            | $3.22$ s                        |

<span id="page-47-1"></span>Tabela 4.1: Comparação do tempo de execução em um conjunto de dados

stante.

<span id="page-48-0"></span>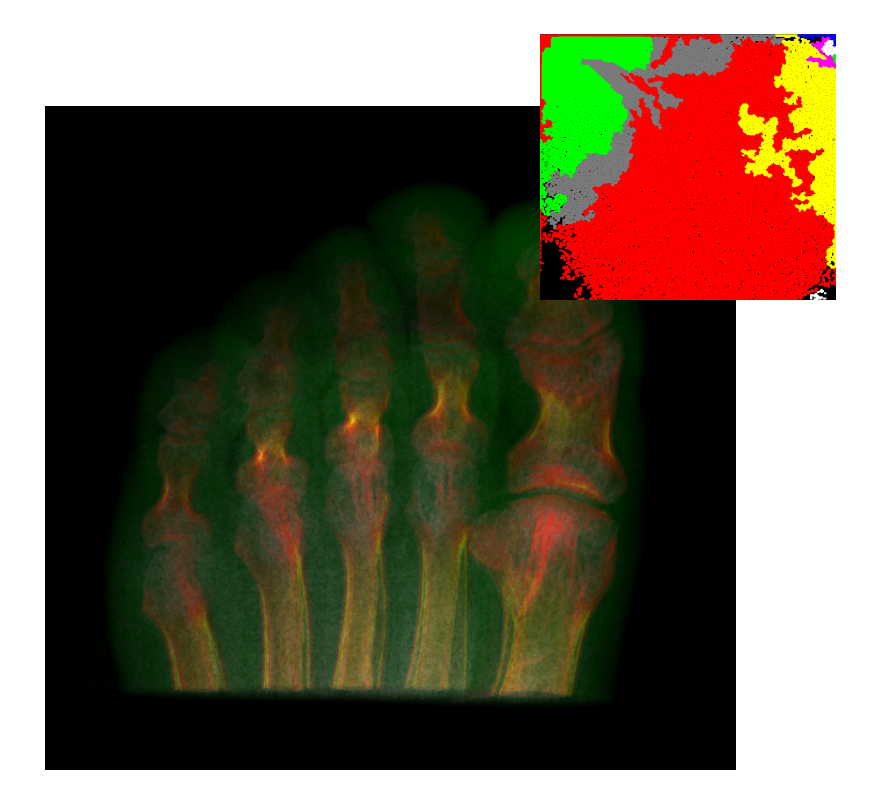

Figura 4.10: Resultado do método por clusterização de células baseadas em vales para a TC de pé.

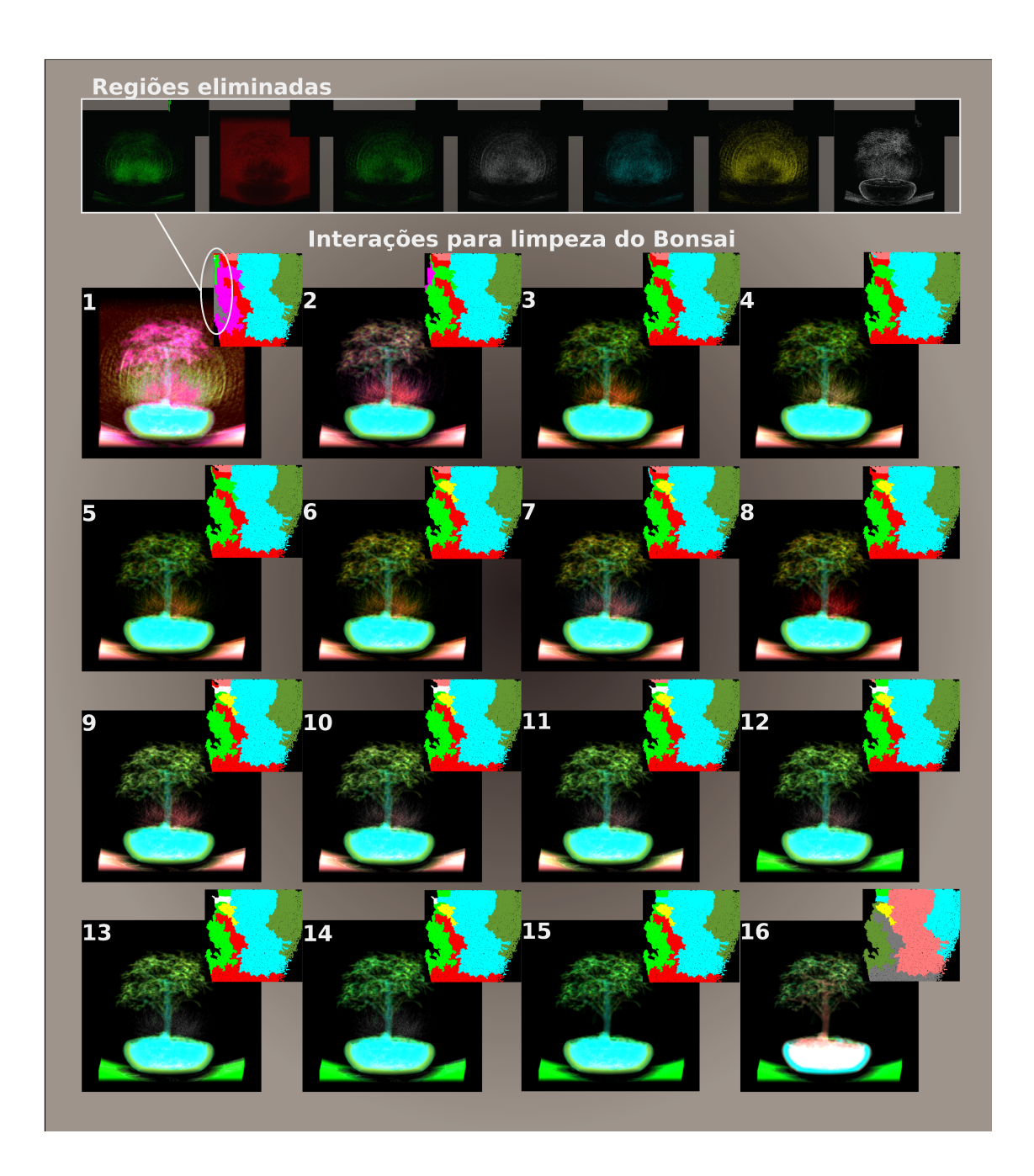

<span id="page-49-0"></span>Figura 4.11: Esquema com passo a passo para visualização do bonsai, primeiramente eliminando as regiões com ruído, em seguida inicia-se as subdivisões, eliminando os ruídos ainda presentes e finalmente ajusta-se as cores e opacidades.

# <span id="page-50-0"></span>Capítulo 5

# Criação da Função Peso Baseada em 4 Parâmetros de Topologia

Neste capítulo, retomamos a discussão sobre qual é um critério apropriado para definirmos o peso de cada aresta do grafo. A fragilidade da persistência foi exposta na seção 3.5, e propomos quatro parâmetros para compor a função peso. Nas próximas seções, cada um deles será discutido, explicando seus impactos e mostrando suas vantagens.

#### <span id="page-50-1"></span>5.1 Parâmetro 1: variação de altura absoluta

Analogamente à persistência, a proximidade da altura do 2-fold (aresta) em relação a altura do máximo (vértice) mais baixo, revela o obstáculo a ser transposto para que a célula menor seja absorvida pela de maior altura, como ilustra a figura [5.1.](#page-51-1) A equação para obtenção da variação da altura relativa é descrita abaixo.

$$
Param_1 = Min{altura_{Max_1}, altura_{Max_2}} - altura_{saddle}
$$
\n
$$
(5.1)
$$

E intuitivo considerar que um vale muito raso, representa uma menor resistência a junção. Da mesma forma, um vale muito profundo entre dois picos representa uma separação nítida. O fato destas distâncias serem absolutas faz com que se priorize a união de regiões menores. Afinal, entre duas topologias semelhantes, mas em escalas diferentes, é preferível unir as menores.

Na figura [5.1,](#page-51-1) em amarelo está o histograma. As duas regiões são representadas pelos dois relevos em azul e vermelho. No máximo ocorre a moda da região e sua largura se correlaciona ao *desvio padrão*. No histograma, ocorre a soma das frequências, sobrepondo as regiões, e mostrando por que os pontos críticos ficam sobre essa superfície amarela.

Note que a questão do tamanho é levado em conta, mas não seu posicionamento,

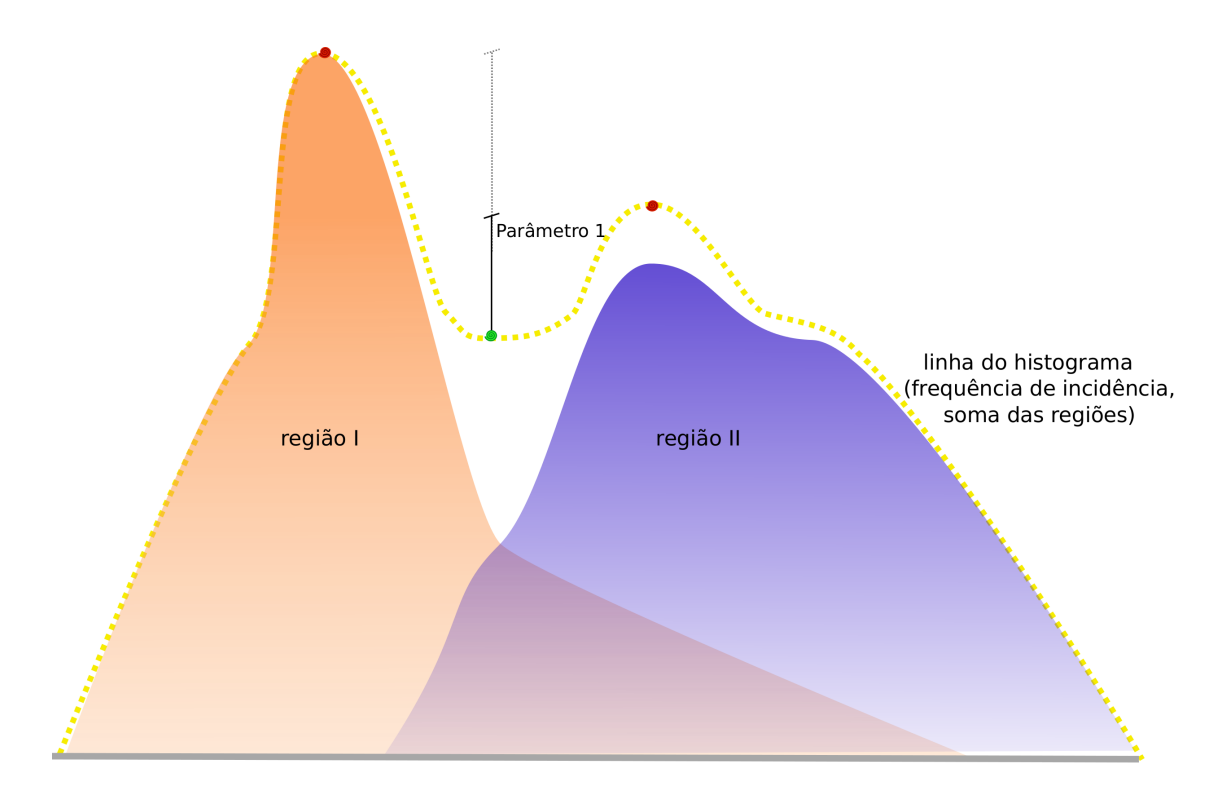

<span id="page-51-1"></span>Figura 5.1: O parâmetro 1 é equivalente a persistência. Os pontos críticos ficam sobre o histograma - linha pontinhada. As regiões representam a distribuição de frequências de cada material: o material da Região I e o da Região II

ou a proporcionalidade do vale em relação à altura dos máximos. Isto será considerado em seguida.

### <span id="page-51-0"></span>5.2 Parâmetro 2: relação entre as alturas das células adjacentes

Ao observarmos duas regi˜oes semelhantes, temos uma certa dificuldade a uni-las, pois é preferível incorporar primeiro regiões menores nas maiores. Baseado neste conceito, um fator  $\in [1,2]$ , permite levar em consideração a semelhança de altura ao unir regiões, sem distorcer de forma significativa os demais fatores.

Lembrando que medimos resiliência, logo, o menor valor reflete maior facilidade em unir-se, e o maior, aumenta esta dificuldade. A equação abaixo mostra como o parâmetro é obtido. A figura [5.2](#page-52-0) ilustra a relação entre as células.

<span id="page-51-2"></span>
$$
Param_2 = (1 + \frac{altura_{Max_{memory}}}{altura_{Max_{major}}})
$$
\n(5.2)

Para regiões com alturas semelhantes, independente do valor absoluto, o resultado é próximo a 2, preservando-as. Em contrapartida, quanto maior a diferença de altura, mais o resultado se aproxima de 1, facilitando sua união. Se variássemos

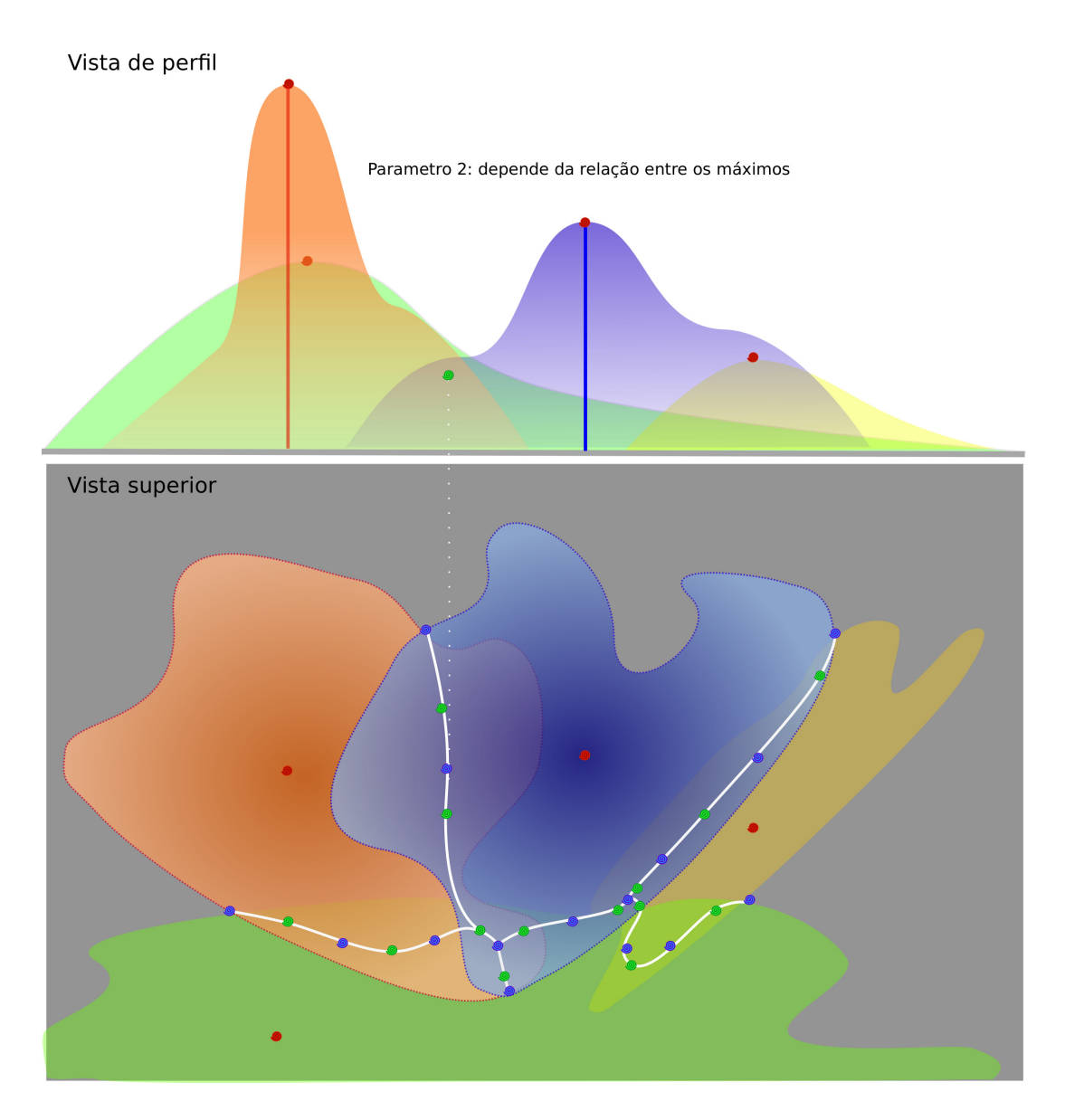

<span id="page-52-0"></span>Figura 5.2: O parâmetro 2 relaciona as alturas entre os máximos segundo a equação [5.2.](#page-51-2)

de 0 a 1, a redução do produto dos parâmetros seria muito significativa, no caso de regiões com alturas muito diferentes, sobrepondo de forma assimétrica o peso deste fator em relação aos demais, como podemos observar no caso do parâmetro 1.

Finalmente, observemos dois casos, onde a sela e o máximo de menor altura são iguais, distinguindo-os apenas pelo máximo de maior altura. No primeiro exemplo, o máximo de maior altura é muito superior ao menor máximo, e no segundo caso, este máximo maior tem a mesma altura que o outro. Então este fator faz com que regiões com mesmo valor do parâmetro 1 se diferenciem. No primeiro caso o valor do parâmetro  $2 \notin \text{próximo a } 2$ , já no segundo, é 1. Isso faz com que tenhamos mais facilidade em juntar uma região com outra muito maior; e, por outro lado, regiões semelhantes, com alturas equivalentes, devem ser preservadas, pois pode se tratar de uma sobreposição de picos, conforme observamos na figura [5.3,](#page-53-0) com materiais distintos, apenas com um desvio padrão alto gerando a interseção na topologia.

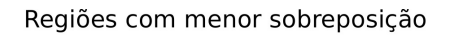

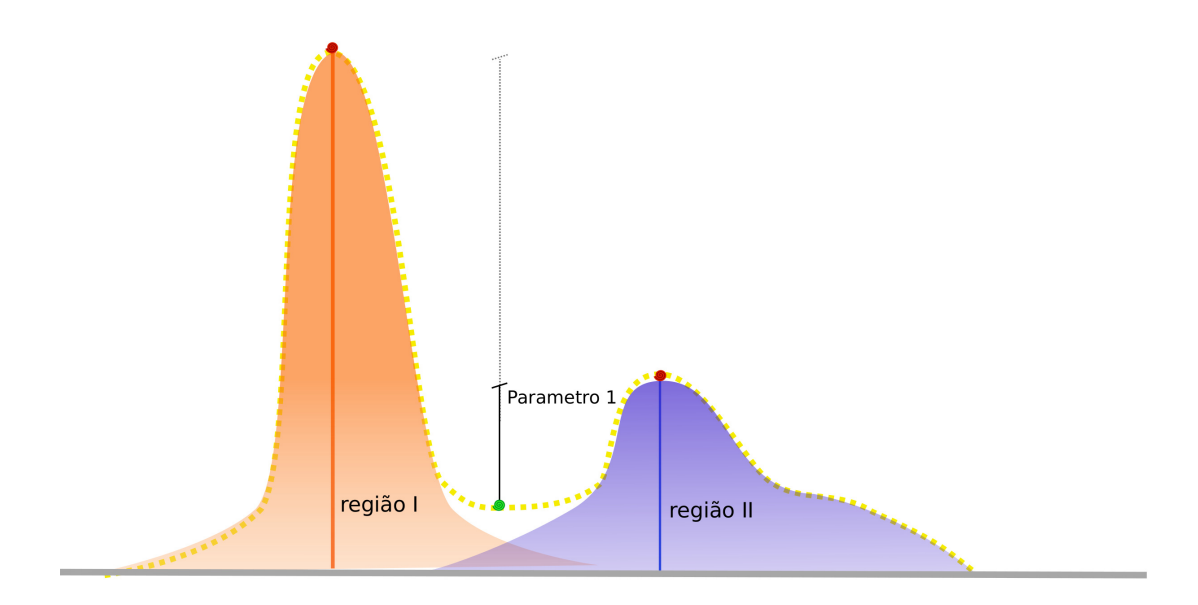

Regiões com maior sobreposição

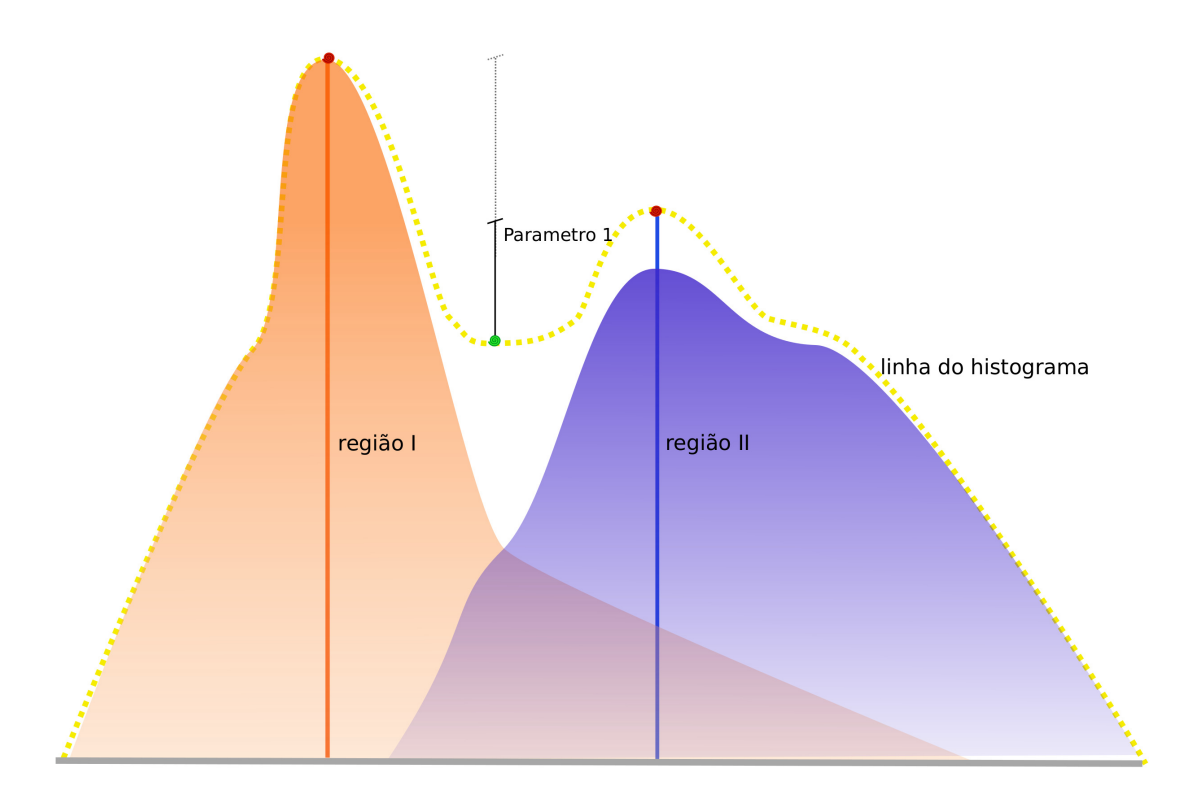

<span id="page-53-0"></span>Figura 5.3: parâmetro 2 distingue dois casos com mesmo parâmetro 1, devido da diferença de alturas entre as células. Nota-se que na parte inferior, a região II apresenta uma frequência mais alta de materiais com as mesmas propriedades, devendo ser preservada sua separação, em relação ao caso superior

### <span id="page-54-0"></span>5.3 Parâmetro 3: relação entre as superfícies das células adjacentes

O terceiro parâmetro possui uma idéia análoga ao parâmetro 2. Trata-se de uma propriedade relativa, que leva em consideração o tamanho da superfície, baseado no princípio que é preferível incorporar primeiro regiões menores nas maiores a regiões similares.

Desta forma, mantivemos um fator  $\in [1,2]$ , permitindo levar em consideração a semelhança entre o tamanho das áreas ao unir regiões, sem distorcer de forma significativa os demais fatores. A figura [5.4](#page-54-1) detalha a relação entre as superfícies, e abaixo, a equação do parâmetro 3 é apresentada.

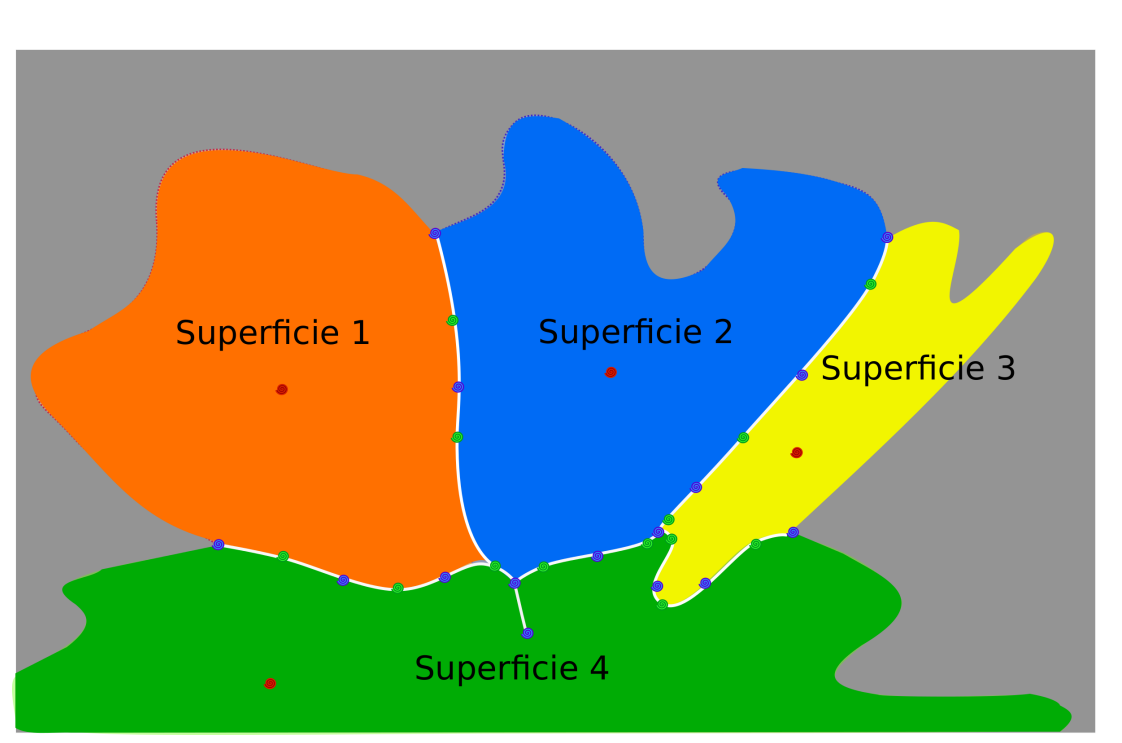

<span id="page-54-1"></span>
$$
Param_3 = (1 + \frac{Area_{Cellu_{minor}}}{Area_{Cellu_{major}}})
$$
\n(5.3)

Figura 5.4: O parâmetro 3 prioriza a separação de regiões com áreas equivalentes. A superfície 1 e 2 apresentam um valor próximo a 2, devendo ser preservado entretanto, uma área menor pode ser facilmente incorporada em uma maior, como é o caso das superfícies 3 e 4, cujo valor do parâmetro 3 é mais próximo de 1.

Este atenuador, para regiões com mesma área, as preserva, comparado a duas com uma significante diferença de superfície. Tal efeito recai sobre as subdivisões ineficientes na persistência da teoria de Morse-Smale, afinal as últimas junções serão com áreas mais parecidas, uma vez que as diferentes foram unidas. A volta é reciproca, pois a junção de pequenas regiões em grandes ocorre no início, fazendo com que as últimas junções (primeiras subdivisões), separem áreas mais significativas e não pequenas células com baixa frequência de voxels no volume.

Note que as divisões das regiões serão mais equilibradas, cujas superfícies possuem áreas mais proporcionais, comparadas às pequenas células separadas no método proposto no capítulo 3.

#### <span id="page-55-0"></span>5.4 Parâmetro 4: distância entre máximos

O último, e não menos importante, critério a ser considerado na função peso é a distância dos máximos desta célula. A idéia é que a propensão a juntar células seja inversamente proporcional a distância de seus máximos.

Duas alternativas foram levada em consideração, uma seria a comparação relativa entre as distâncias dos máximos de cada célula, à sela que as une, assim como nos parˆametros 2 e 3. Entretanto, como podemos observar no esquema da figura [5.5,](#page-56-0) a distância até o 2-fold pode distorcer a proximidade dos máximos, quando os dois apesar de próximos entre si, seriam unidos por um 2-fold distante.

Então, a segunda alternativa foi utilizada para evitar a distorção causada por saddles distantes dos máximos. Este parâmetro é definido pela distância absoluta entre os máximos de cada célula, como podemos observar na equação abaixo.

$$
Param_4 = distanceia(Maximo_{Cellula_1}, Maximo_{Cellula_2})
$$
\n
$$
(5.4)
$$

É natural preservarmos as regiões mais distantes a regiões próximas. Esse conceito finaliza a Função Peso que será discutida na próxima seção, bem como os resultados das subdivisões, levando em consideração a composição de efeitos comparados ao resultado da persistência proposta no método automático de Morse-Smale.

#### <span id="page-55-1"></span>5.5 Discuss˜ao

A Função Peso deve levar em consideração cada conceito discutido nas seções anteriores. Esta é definida como o produtório dos parâmetros, mostrado na equação abaixo:

$$
FuncaoPeso = Param_1.Param_2.Param_3.Param_4
$$
\n
$$
(5.5)
$$

Destacamos a influência reduzida dos parâmetros 2 e 3 ao variarmos ambos no intervalo  $[1,2]$ , e não  $[0,1]$ , acentuando muito as assimetrias entre células vizinhas em altura ou tamanho da superfície. Em linhas gerais, o impacto de cada parâmetro foi discutido, nos restando mostrar as diferenças de segmentação dos subníveis comparando a persistência com a função peso.

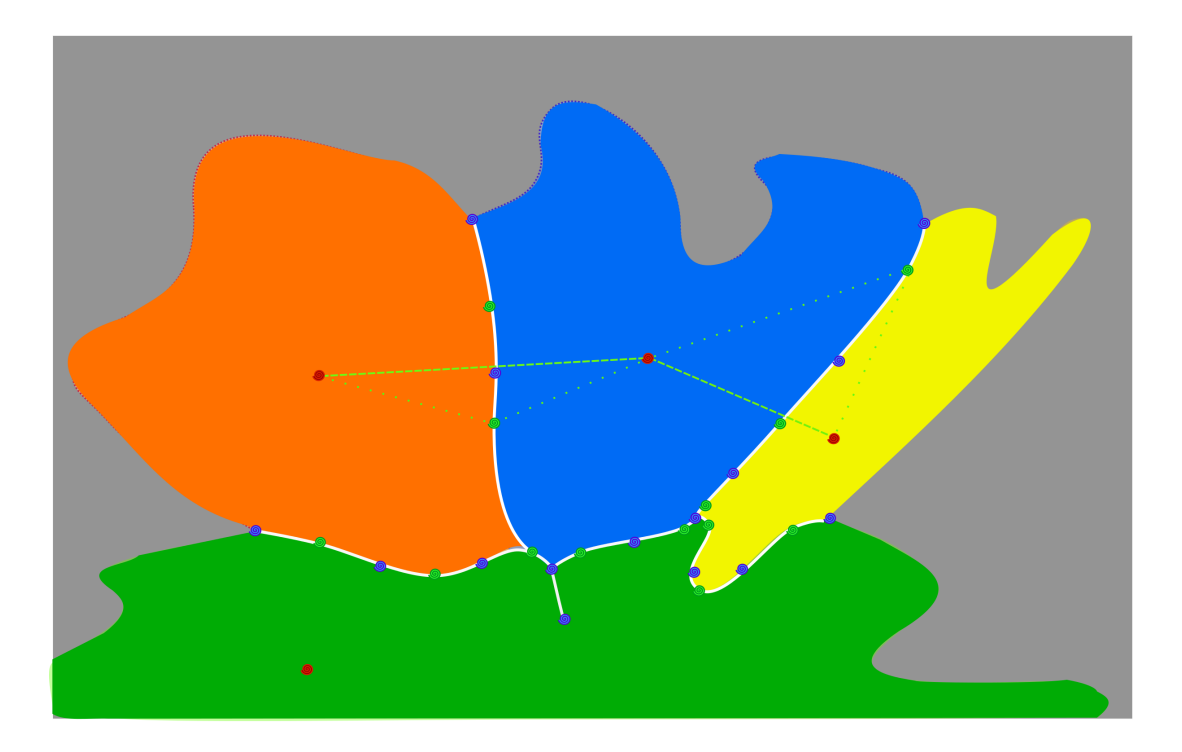

Figura 5.5: parâmetro 4 prioriza separação de regiões mais distantes. A distância  $\acute{e}$  calculada em relação ao máximo de cada região. Note que entre as regiões azul e vermelha a distância entre os máximos são maiores que entre as regiões azul e amarela; mas se a distância fosse medida até a sela, a ordem seria ser alterada

<span id="page-56-0"></span>Selecionamos o mesmo dado utilizado no capítulo 3, a TC de um motor, que na figura [5.6,](#page-57-0) a partir da função de transferência gerada automaticamente, uma das regiões mais significativas no volume é destacada. Tomamos esta como referência, e com determinado número de interações, subdividimos esta região, sempre mantendo dois materiais, e no próximo passo, subdividimos a maior das duas regiões e exibimos sucessivamente os dois materiais que restaram. Fica claro a facilidade em que atingimos uma célula original quando a função peso é empregada, devido a um balanceamento mais equilibrado da árvore de subdivisões, consequentemente, gerando uma menor altura desta árvore.

Uma outra questão são os resultados desta subdivisão. Utilizando o mesmo dado volumétrico a figura [5.7](#page-58-0) exibe a exploração do motor, em que já no método automático destaca os pistões internos preservando a mesma cor para o restante da parte externa. Com algumas subdivisões chegamos às segmentações exibidas na função de transferência da figura [3.8.](#page-33-1) Visualizando apenas a parte interna, primeiramente observamos uma forma curva na base. E com mais algumas interações removemos os pistões do resto da base. Note que em todas visualizações, preservamos regiões significativas para visualização, mérito da função peso.

No entanto, a principal importância é a visualização em si. O destaque fica para a relevância das subdivisões, nos mostrando diferentes materiais no volume, com

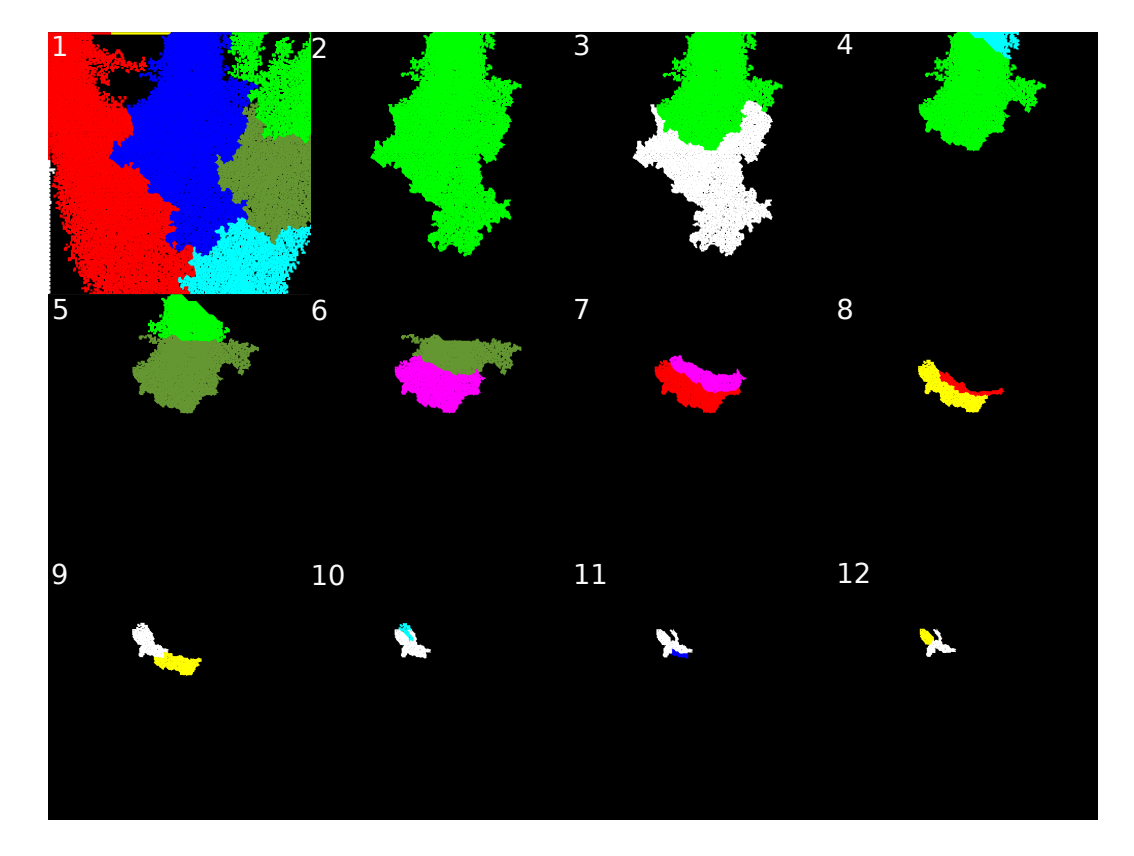

<span id="page-57-0"></span>Figura 5.6: De forma análoga a fig. [3.11,](#page-36-0) a função de transferência é construída para uma TC de motor, em seguida seleciona-se sucessivamente a região mais significativa e a subdivide.

pouca segmentações irrelevantes, onde cores com pequenas quantidades de voxels são destacadas sem muita expressão.

Levando em consideração a função peso, comparado ao critério de persistência, essa torna o método exploratório mais eficiente, por separar regiões com representatividade similares no volume, mais rápido por chegarmos a células originais com menos interações, e com mais controle, por podermos enxergar melhor onde estamos indo com menos regiões para administrarmos, consequência direta da velocidade e da eficiência.

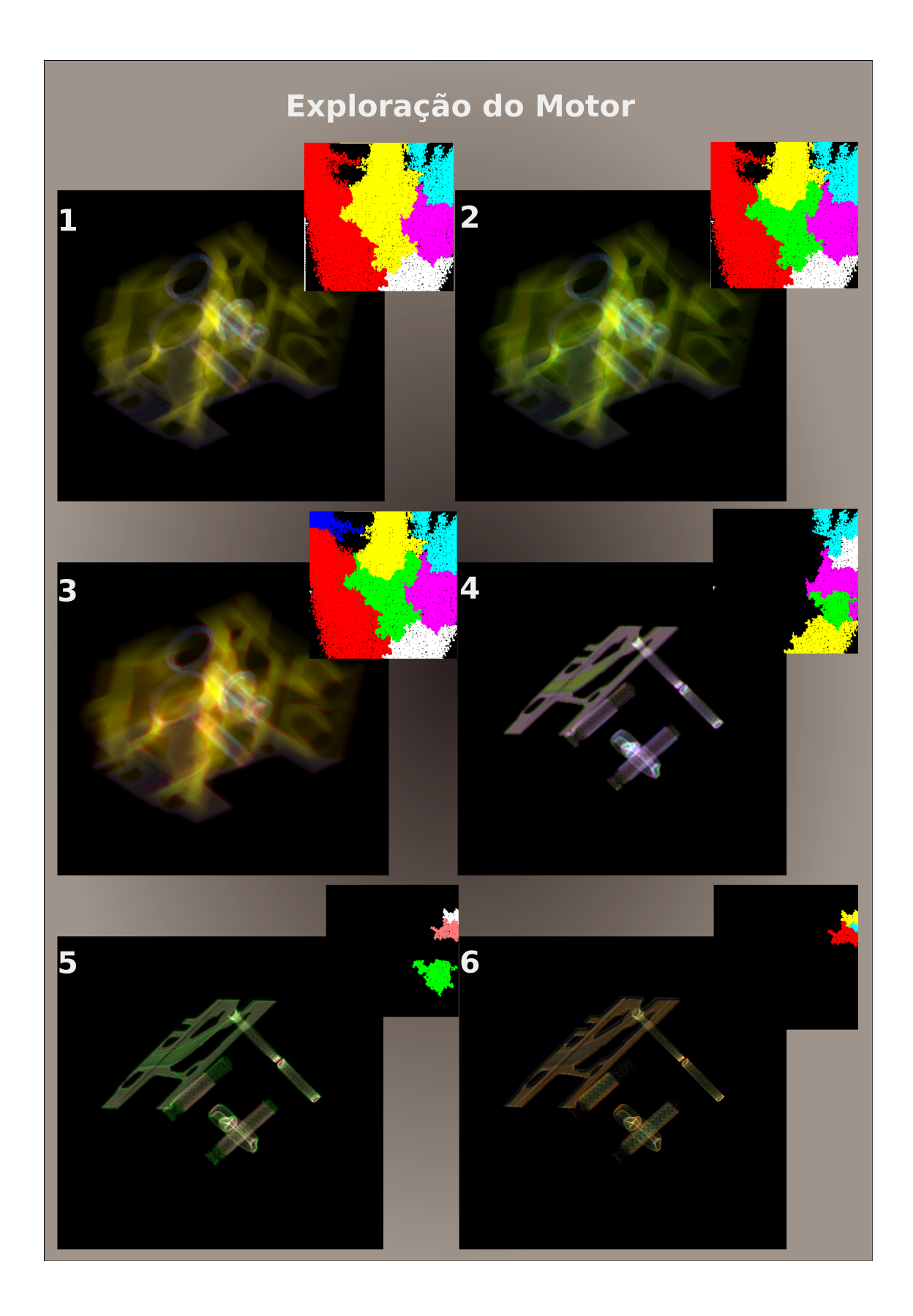

<span id="page-58-0"></span>Figura 5.7: Resultado da exploração da função de transferência utilizando a função peso

# <span id="page-59-0"></span>Capítulo 6

## **Conclusões**

Neste capítulo, serão discutidos os pontos principais do método proposto, unindo a visão dos dois últimos capítulos, e comparando com outros trabalhos. E finalmente, alguns trabalhos futuros serão abordados.

#### <span id="page-59-1"></span>6.1 Discuss˜oes sobre resultados

O método interativo de criação de TF permite guiar quais partes são relevantes para visualização, não apenas baseado no tamanho (frequência de voxels) das regiões, mas no interesse de quem está explorando o volume. Entretanto, há sempre a limitação da resolução do histograma e das interseções entre regiões na distribuição deste histograma.

Vejamos que geralmente, em exames de CT, há uma alta frequência de ar, implicando grandes quantidades de baixos valores de scalar. Entretanto, se estivéssemos interessados no comportamento do ar dentro de um pulmão, sua contribuição no histograma é relativamente baixa. Consequentemente, a distribuição das regiões do histograma não os representa de forma fidedigna.

O ponto relevante é que apesar de resultados satisfatórios, há uma limitação do comportamento das regiões em função das sobreposições no histograma. As células originais e as nuances de uma região específica é adicionada em uma composição, mostrando bons resultados, para as primeiras subdivisões, mas um pouco menos sensíveis para regiões pequenas.

A contribuição deste trabalho para o refinamento das regiões é facilmente observada, principalmente quando compara-se à baixa flexibilidade da exploração do método que se baseia na persistência de Morse-Smale; em contrapartida, quanto menores as subdivisões, menos sensíveis são as delimitações das regiões, incorporando alguns ruídos.

Comparando métodos automáticos como o de Maciejewski et. al. [\[11\]](#page-63-1) para se visualizar o modelo do bonsai, na figura [2.2](#page-23-2) notamos sua limitação para remoção do ruído. A exploração permite flexibilizarmos estas nuances tornando a limpeza e segmentações possíveis. Geralmente o ponto negativo do emprego de métodos de criação interativos é a complexidade para utilização, que foi mitigada, tornado o processo dependente de associação de cores entre o volume e a função de transferência.

Se levarmos em consideração o método interativo de Ip et. al. [\[9\]](#page-62-5), que possui um processo similar de utilização, vimos que na figura [2.3](#page-24-0) usando a CT do pé, partese do volume inteiro e as primeiras subdivisões separam pequenos fragmentos dos ossos para que depois se explore outras regi˜oes. Entretanto, desconhecendo a base de dados a função de transferência gerada automaticamente em nosso método permite facilitar a exploração, fornecendo um bom ponto de partida para o usuário leigo. A figura [6.1](#page-60-1) mostra alguns resultados comparativos com os três métodos, apresentados anteriormente.

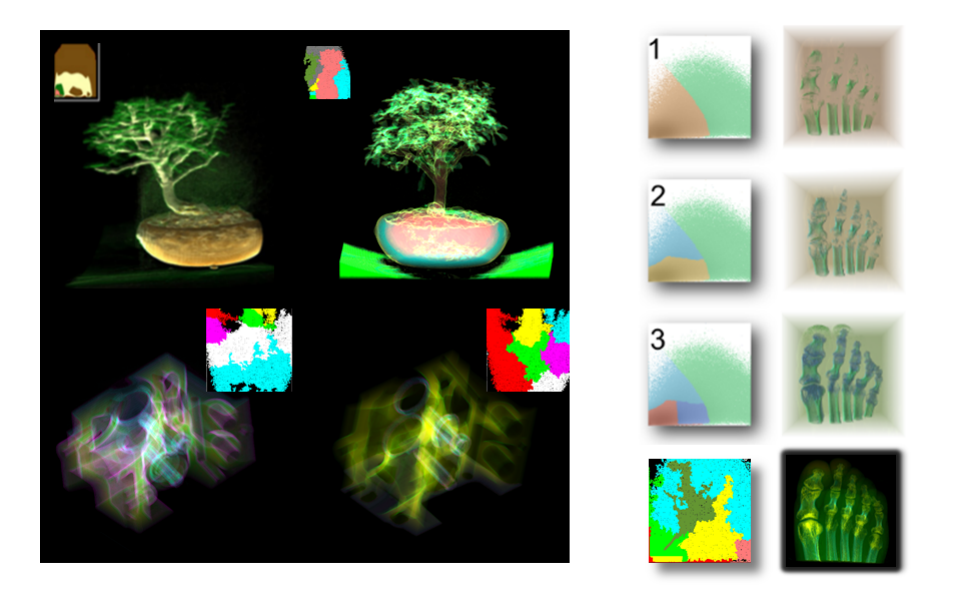

Figura 6.1: Esquema com resultados comparativos: à direita, o comparativo com método interativo de Ip et. al., e à esquerda, na parte inferior, com o método de clusterização baseado em vales e na parte superior esquerda, este trabalho é comparado com o método de Maciejewski et. al.

<span id="page-60-1"></span>Para gerar as imagens volumétricas foi implementado uma algoritmo de raycasting primeiramente Cuda, e depois Compute Shader, através da biblioteca ShaderLib do LCG-UFRJ [\[16\]](#page-63-6). Vale ressaltar que a performance da visualização não é o escopo do trabalho.

#### <span id="page-60-0"></span>6.2 Trabalhos futuros

Alguns pontos durante o trabalho foram levantados, principalmente para abordar eficientemente pequenas regiões e contornar ruídos. Entre as soluções destacaramse três processos: o uso de um *janelamento 3D*; a utilização de mais um eixo, compondo um histograma 3D com representação 2D; e finalmente um refinamento do histograma utilizando regiões de interesse.

Os dois primeiros buscam refinar resolução e reduzir ruídos. O janelamento, visa uma distribuição diferente do histograma em determinadas regiões com alta frequência, fazendo diferenciações na escala dos dois eixos, aumentando a precisão dos contornos. Uma preocupação é o impacto deste ajuste em alguns fatores da função peso e qual seria o fator que compensaria a modificação na escala.

A utilização de mais um eixo utilizando histogramas 3D, ou através de médias ou sobreposições de eixos formando uma combinação linear, permite observar qual seria a maneira mais eficiente entre as amostradas nos histogramas. A representação do histograma continuaria 2D, mas a base euclidiana seria a composição de diversas propriedades. O equil´ıbrio entre gasto com processamento e mem´oria, e ganho real parece ser o ponto chave deste método.

Finalmente, a abordagem mais promissora é a utilização de um novo histograma para determinada região de interesse. A partir do momento em que é possível isolarmos uma parte do volume, que se deseja explorar com mais precisão, um novo histograma é gerado para que aqueles voxels específicos. Potencialmente, as regiões serão menos suscetíveis aos ruídos e demais sobreposições de frequência, gerando distribuições de frequências mais fidedignas ao segmento do volume analisado.

### <span id="page-62-1"></span><span id="page-62-0"></span>Referências Bibliográficas

- <span id="page-62-6"></span>[1] WANG Y., ZHANG J., LEHMANN D. J. , THEISEL H., CHI X.: Automating Transfer Function Design with Valley Cell-Based Clustering of 2D Density Plots Computer Graphics Forum Volume 31 Issue 3pt4, p. 1295-1304 June 2012
- <span id="page-62-7"></span>[2] SMALE S.: On gradient dynamical systems, Annals of Mathematics 74, 1 (1961), 199-206.
- <span id="page-62-8"></span>[3] BRAMER P. -T., HAMANN B., EDELSBRUNNER H., PASCUCCI V.: A topological hierarchy for functions on triangulated surfaces, IEEE Transactions on Visualization and Computer Graphics, v.10 n.4, p.385-396, July 2004
- <span id="page-62-9"></span>[4] EDELSBRUNNER H., HARER J., NATATAJAN V., PASCUCCI V.: Morse-Smale complexes for piecewise linear 3-manifolds, Proceedings of the nineteenth annual symposium on Computational geometry, June 08-10, 2003, San Diego, California, USA
- <span id="page-62-3"></span>[5] CORREA C., MA K.: Size-based Transfer Functions: A New Volume Exploration Technique, IEEE Transactions on Visualization and Computer Graphics 14, 6 (2008), 1380-1387. 3
- <span id="page-62-4"></span>[6] CORREA C., MA K.: The Occlusion Spectrum for Volume Visualization and Classfication, IEEE Transactions on Visualization and Computer Graphics 15, 6 (2009), 1465-1472.
- <span id="page-62-2"></span>[7] KINDLMANN G., WHITAKER R., TASDIZEN T., MOLLER T.: Curvature-Based Transfer Functions for Direct Volume Rendering: Methods and Applications, In Proceedings of IEEE Visualization03 (2003), pp. 513-520.
- <span id="page-62-10"></span>[8] LEVOY M.: Display of surfaces from volume data, IEEE Computer Graphics and Applications 8, 3 (1988), 29-37.
- <span id="page-62-5"></span>[9] IP C. Y., VARSHNEY A., JAJA J.: Hierarchical Exploration of Volumes Using Multilevel Segmentation of the Intensity-Gradient Histograms, IEEE

<span id="page-63-0"></span>Transactions on Visualization and Computer Graphics, vol. 18, no. 12, pp. 2355-2363, Dec. 2012.

- <span id="page-63-5"></span>[10] TZENG F.-Y., LUM E. B., MA K.: An intelligent system approach to higherdimensional classification of volume data, IEEE Transactions on Visualization and Computer Graphics, 11:273-284, 2005.
- <span id="page-63-1"></span>[11] MACIEJEWSKI R., WOO I., CHEN W., EBERT D. S.: Structuring Feature Space: A Non-Parametric Method for Volumetric Transfer Function Generation, EuroVis 2009.
- [12] FUJISHIRO I., AZUMA T., TAKESHIMA Y.: Automating transfer function design for comprehensible volume rendering based on 3D field topology analysis, In Proceedings of IEEE Visualization 99 (1999), pp. 467-563.
- <span id="page-63-4"></span>[13] HEALEY C.: Choosing effective colours for data visualization, In Proceedings of IEEE Visualization 96. (1996), pp. 263-270.
- <span id="page-63-2"></span>[14] DREBIN R. A., CARPENTER L. C., HANRAHAN P.: Volume rendering, In Proceeding of SIGGRAPH 88 (1988), pp. 65-74
- <span id="page-63-3"></span>[15] ENGEL K., HADWIGER M., KNISS J. M., REZK-SALAMA C., WEISKOPF D.: Real-Time Volume Graphics, A K Peters; 1 edition (2006)
- <span id="page-63-6"></span>[16] ANDRADE V., MARROQUIM, R. G.: A Shader Library for OpenGL 4 and GLSL 4.3 Learning and Development SIBGRAPI (2013)